# Package 'tofsims'

March 30, 2021

<span id="page-0-0"></span>Type Package

Title Import, process and analysis of Time-of-Flight Secondary Ion Mass Spectrometry (ToF-SIMS) imaging data

Version 1.18.0

Author Lorenz Gerber, Viet Mai Hoang

Maintainer Lorenz Gerber <genfys@gmail.com>

**Depends**  $R$  ( $>= 3.3.0$ ), methods, utils, ProtGenerics

Description This packages offers a pipeline for import, processing and analysis of ToF-SIMS 2D image data. Import of Iontof and Ulvac-Phi raw or preprocessed data is supported. For rawdata, mass calibration, peak picking and peak integration exist. General funcionality includes data binning, scaling, image subsetting and visualization. A range of multivariate tools common in the ToF-SIMS community are implemented (PCA, MCR, MAF, MNF). An interface to the bioconductor image processing package EBImage offers image segmentation functionality.

#### License GPL-3

- Imports Rcpp (>= 0.11.2), ALS, alsace, signal, KernSmooth, graphics, grDevices, stats
- Suggests EBImage, knitr, rmarkdown, testthat, tofsimsData, BiocParallel, RColorBrewer

Enhances parallel

LinkingTo Rcpp, RcppArmadillo

VignetteBuilder knitr

biocViews ImmunoOncology, Infrastructure, DataImport, MassSpectrometry, ImagingMassSpectrometry, Proteomics, Metabolomics

RoxygenNote 7.1.1

Encoding UTF-8

NeedsCompilation yes

URL <https://github.com/lorenzgerber/tofsims>

BugReports <https://github.com/lorenzgerber/tofsims/issues>

git\_url https://git.bioconductor.org/packages/tofsims

git branch RELEASE 3 12

git\_last\_commit aa3c69c

git\_last\_commit\_date 2020-10-27 Date/Publication 2021-03-29

# R topics documented:

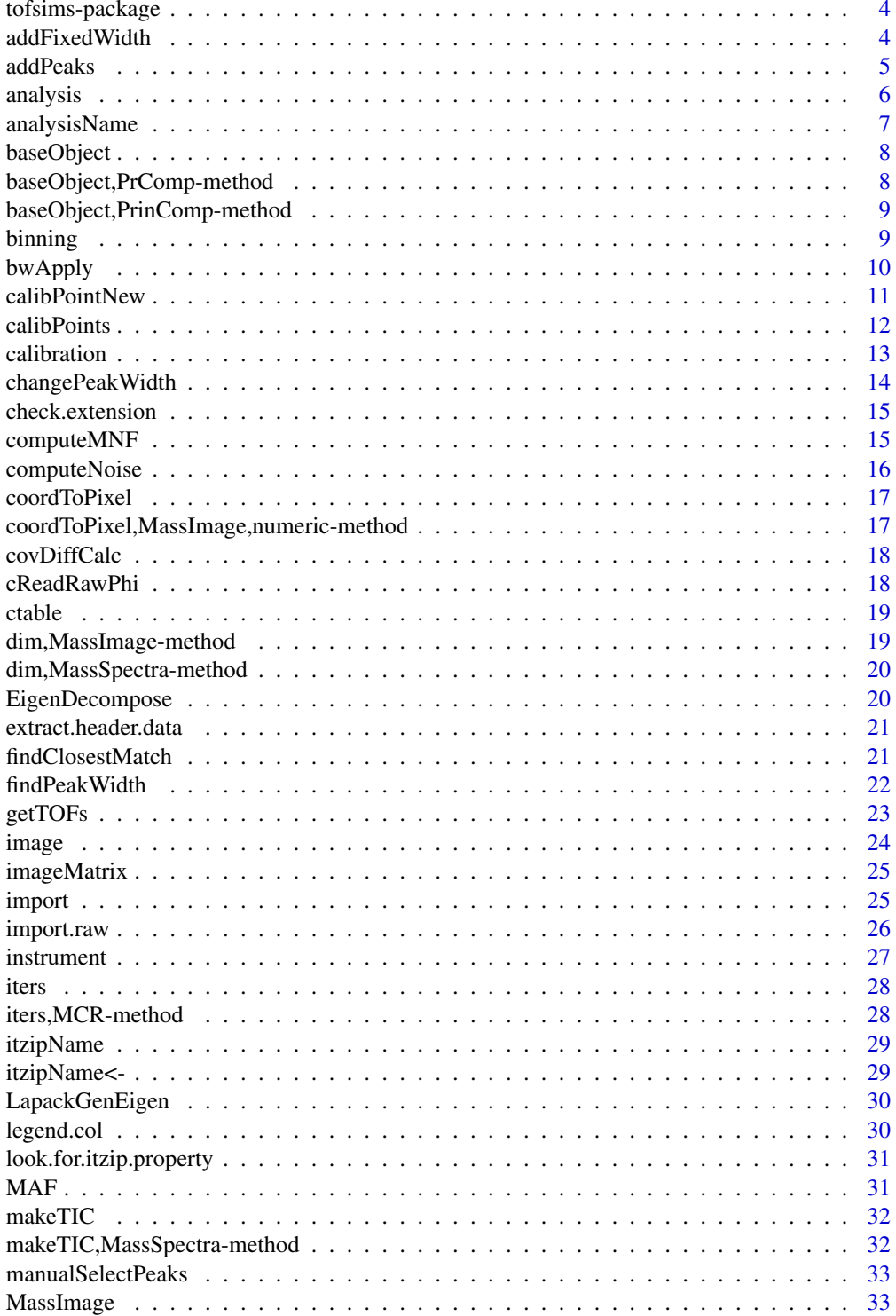

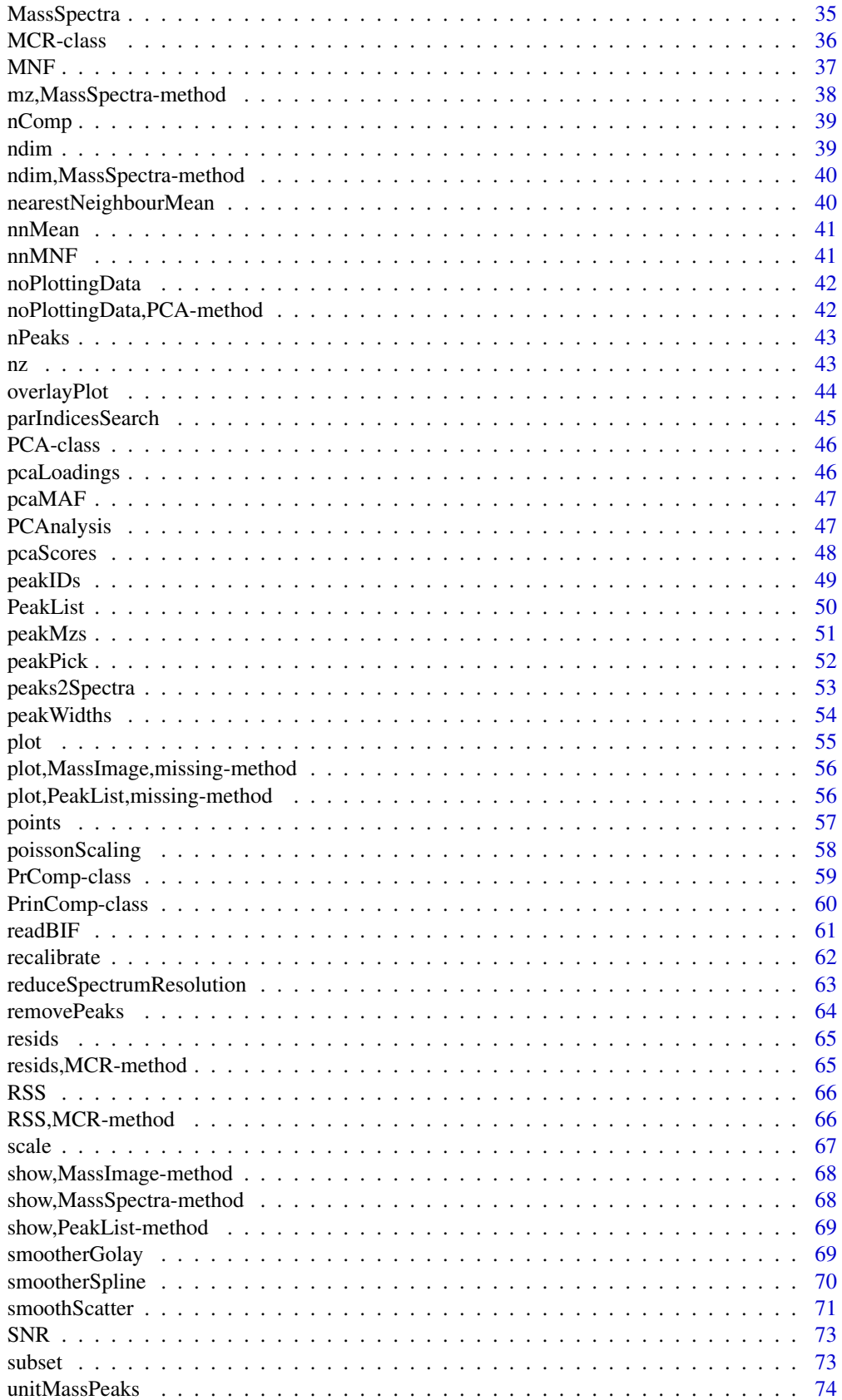

#### <span id="page-3-0"></span>4 addFixedWidth

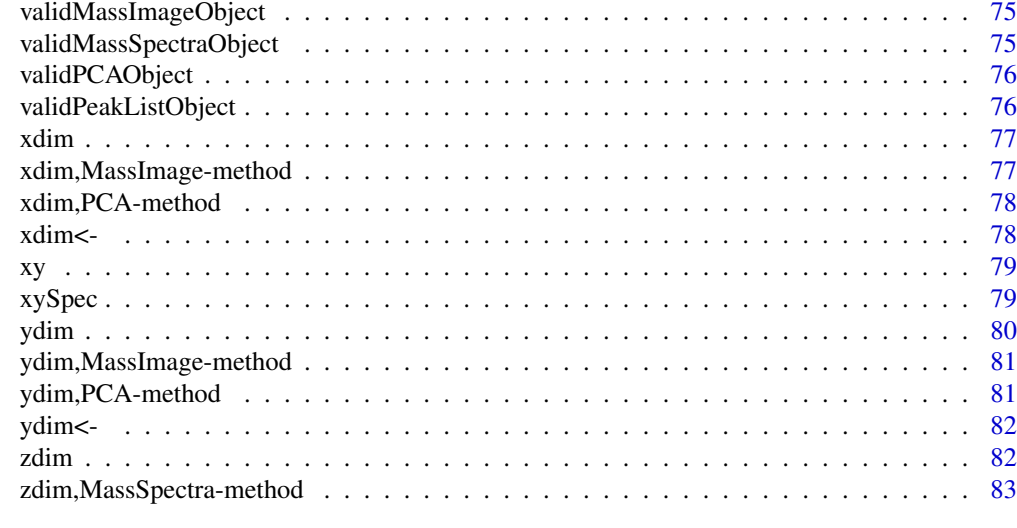

#### **Index [84](#page-83-0) Second Second Second Second Second Second Second Second Second Second Second Second Second Second Second Second Second Second Second Second Second Second Second Second Second Second Second Second Second Second Se**

tofsims-package *ToF-SIMS Toolbox (tofsims)*

### Description

ToF-SIMS Toolbox

# Details

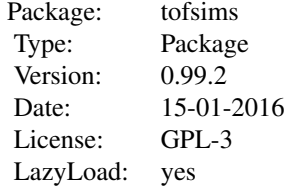

Toolbox for Time-of-Flight Secondary Ion Mass-Spectrometry (ToF-SIMS) data processing and analysis. The package facilitates importing of raw data files, loading preprocessed data and a range of multivariate analysis methods that are most commonly applied in the ToF-SIMS community.

# Author(s)

Lorenz Gerber <lorenz.gerber@slu.se>

Viet Mai Hoang <hviet.0906@gmail.com>

addFixedWidth *Generic method to add/update peak width*

#### <span id="page-4-0"></span>addPeaks 5

#### Description

This method will update current upper/lower width for all peaks

#### Usage

addFixedWidth(object, lowerWidth, upperWidth)

## S4 method for signature 'PeakList, numeric, numeric' addFixedWidth(object, lowerWidth, upperWidth)

#### Arguments

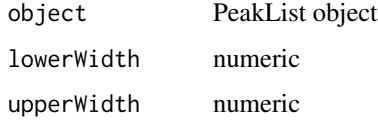

# Value

object PeakList with updated/new peak widths

#### Examples

```
library(tofsimsData)
data(tofsimsData)
testSpectra<-reduceSpectrumResolution(object = testSpectra, everyN = 4, mode = 'keep')
testSpectra<-smootherSpline(testSpectra, stepsize = 10, spar = 0.3)
testSpectra<-smootherGolay(testSpectra, p = 3, n = 5)
testSpectra<-peakPick(testSpectra, span = 100)
testSpectra<-addFixedWidth(testSpectra, 0.2, 0.2)
plot(testSpectra, , mzRange=c(38.5,40.5), type = 'l')
```
addPeaks *generic method to add peaks*

## Description

This method will allow user to plot and add peaks manually. This method will take all parameters of PeakList plot method.

# Usage

```
addPeaks(object, mzs, width, ...)
## S4 method for signature 'PeakList,missing,numeric'
addPeaks(object, mzs, width, ...)
## S4 method for signature 'PeakList, numeric, numeric'
addPeaks(object, mzs, width, ...)
```
6 analysis analysis and the contract of the contract of the contract of the contract of the contract of the contract of the contract of the contract of the contract of the contract of the contract of the contract of the co

#### Arguments

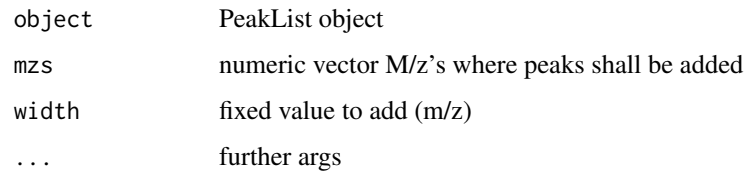

# Value

object updated PeakList object

#### Examples

```
library(tofsimsData)
data(tofsimsData)
testPeakList<-PeakList(analysisName = analysisName(testSpectra),
instrument = instrument(testSpectra),
nz = nz(testSpectra),
calibration = calibration(testSpectra),
calibPoints = calibPoints(testSpectra),
mz = mz(testSpectra),
peakIDs = NULL,
peakMzs = NULL)
par(mfcol=c(1,2))
plot(testPeakList, mzRange=c(25,32), type = 'l')
testPeakList<-addPeaks(testPeakList, mzs=26:31, width=0.4)
plot(testPeakList, mzRange=c(25,32), type = 'l')
```
<span id="page-5-1"></span>analysis analysis*, slot of* MassSpectra *class objects*

#### Description

analysis, slot of MassSpectra class objects

#### Usage

```
analysis(object, noAccess, ...)
analysis(object) <- value
## S4 method for signature 'MassSpectra,missing'
analysis(object)
## S4 method for signature 'MassSpectra, numeric'
analysis(object, noAccess)
## S4 replacement method for signature 'MassSpectra'
analysis(object) <- value
```
<span id="page-5-0"></span>

#### <span id="page-6-0"></span>analysisName 7

#### Arguments

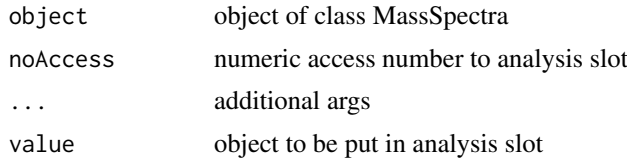

#### Value

summary or content of analysis slot

#### See Also

object [MassSpectra](#page-34-1) other slots [mz](#page-0-0) [nz](#page-42-1) [analysisName](#page-6-1) [instrument](#page-26-1) [calibPoints](#page-11-1) [calibration](#page-12-1)

#### Examples

```
library(tofsimsData)
data(tofsimsData)
testImage<-PCAnalysis(testImage, nComp = 3)
## obtain summary of analysis slot content
analysis(testImage)
```
<span id="page-6-1"></span>analysisName analysisName*, slot of* MassSpectra *class objects*

#### Description

analysisName, slot of MassSpectra class objects

#### Usage

```
analysisName(object, ...)
```

```
analysisName(object) <- value
```

```
## S4 method for signature 'MassSpectra'
analysisName(object)
```

```
## S4 replacement method for signature 'MassSpectra'
analysisName(object) <- value
```
#### Arguments

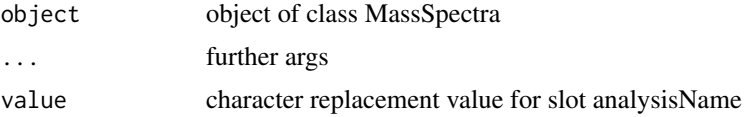

# Value

content of analysisName slot

#### See Also

object [MassSpectra](#page-34-1) other slots [mz](#page-0-0) [analysis](#page-5-1) [nz](#page-42-1) [instrument](#page-26-1) [calibPoints](#page-11-1) [calibration](#page-12-1)

#### Examples

```
library(tofsimsData)
data(tofsimsData)
## access name of analysis
analysisName(testSpectra)
## replace name of analysis
analysisName(testSpectra) <- 'sample001_pos001_settings_default'
analysisName(testSpectra)
```
baseObject *generic accessor method baseObject*

#### Description

generic accessor method baseObject

# Usage

baseObject(object)

#### Arguments

object helper for prcomp and princomp wrappers

# Value

baseObject

baseObject,PrComp-method

*constructor for PrComp*

# Description

constructor for PrComp

#### Usage

## S4 method for signature 'PrComp' baseObject(object)

# Arguments

object object of class

#### Value

object of class PrComp

<span id="page-7-0"></span>

<span id="page-8-0"></span>baseObject,PrinComp-method

*constructor for PrinComp*

#### Description

constructor for PrinComp

# Usage

## S4 method for signature 'PrinComp' baseObject(object)

# Arguments

object object with class

# Value

object of class PrinComp

binning *binning*

# Description

binning

# Usage

```
binning(object, binningFactor, ...)
```
## S4 method for signature 'MassImage' binning(object, binningFactor = 2)

#### Arguments

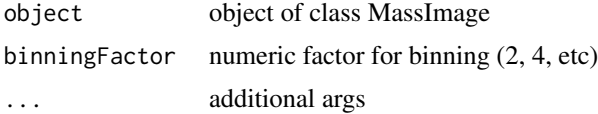

#### Details

bining is used to reduce the resolution/size of MassImage objects. Optionally mclapply from the parallel package is used to speed up processing time.

#### Value

binned object of class MassImage

#### Examples

```
library(BiocParallel)
testImage<-MassImage('dummy')
par(mfcol=c(1,2), oma=c(0,0,0,0), mar=c(0,0,0,0))
image(testImage)
## the following param will cause to run non parallel
register(SerialParam(), default=TRUE)
testImage <- binning(testImage,binningFactor = 4)
image(testImage)
## Not run:
library(tofsimsData)
data(tofsimsData)
par(mfcol=c(1,2), oma=c(0,0,0,0), mar=c(0,0,0,0))
image(testImage)
testImage <- binning(testImage,binningFactor = 4)
image(testImage)
## End(Not run)
```

```
bwApply bwApply
```
#### Description

bwApply allow to get new object from a black / white matrix All NZs at black positions will be taken

#### Usage

```
bwApply(object, bwMatrix)
```
## S4 method for signature 'MassSpectra,matrix' bwApply(object, bwMatrix)

#### Arguments

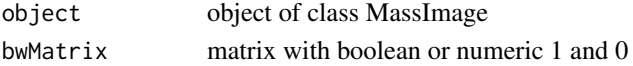

#### Value

object of class MassImage multiplied with B/W matrix

```
library(tofsimsData)
data(tofsimsData)
testImage <- PCAnalysis(testImage, nComp = 2)
library(EBImage)
mask<-thresh(imageMatrix(analysis(testImage,noAccess = 1),comp = 1), w = 15, h = 15)
#inverse of mask
mask \leftarrow (mask-1)^2par(mfcol=c(1,2), \text{ oma}=c(0,0,0,0), \text{mar}=c(0,0,0,0))image(testImage)
image(bwApply(testImage, mask))
```
<span id="page-9-0"></span>

<span id="page-10-0"></span>

calibPointNew is a method to set a new mass calibration point

#### Usage

```
calibPointNew(object, mz, reset = FALSE, value = NULL)
## S4 method for signature 'MassSpectra, numeric'
calibPointNew(object, mz, reset = FALSE, value = NULL)
```
# Arguments

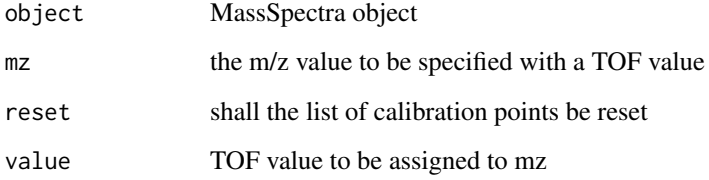

# Details

calibPointNew ia a method to set a new mass calibration point. When value is not provided as arguemnt, the TOF for the chosen mz value has to be chosen interactively by mouse.

# Value

call by reference, hence MassSpectra object with new calib point

object MassSpectra with added/updated calibration points

```
library(tofsimsData)
data(tofsimsData)
testSpectra <- calibPointNew(testSpectra, mz = 15, value = 15.01551)
testSpectra <- calibPointNew(testSpectra, mz = 181, value = 181.0228)
calibPoints(testSpectra)
par(mfcol=c(1,2))
plot(testSpectra,mzRange=c(38.5,40.5),type='l')
testSpectra <- recalibrate(testSpectra)
plot(testSpectra, mzRange=c(38.5,40.5), type='l')
```
<span id="page-11-1"></span><span id="page-11-0"></span>

calibPoints, slot of MassSpectra class objects

#### Usage

```
calibPoints(object)
```
calibPoints(object) <- value

## S4 method for signature 'MassSpectra' calibPoints(object)

## S4 replacement method for signature 'MassSpectra' calibPoints(object) <- value

#### Arguments

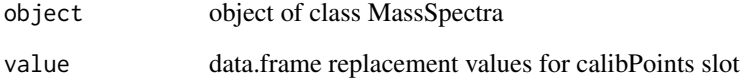

#### Value

contents of slot calibPoints

#### See Also

object [MassSpectra](#page-34-1) other slots [mz](#page-0-0) [analysis](#page-5-1) [analysisName](#page-6-1) [instrument](#page-26-1) [nz](#page-42-1) [calibration](#page-12-1)

```
library(tofsimsData)
data(tofsimsData)
testSpectra<-calibPointNew(testSpectra, mz = 15, value = 15.0232)
testSpectra<-calibPointNew(testSpectra, mz = 181, value = 181.0569)
## access 'calibPoint' slot of 'MassSpectra' object
calibPoints(testSpectra)
## replacing values in the 'calibPoint' slot
calibPoints(testSpectra)[2,2]<-297000
calibPoints(testSpectra)
```
<span id="page-12-1"></span><span id="page-12-0"></span>

calibration, slot of MassSpectra class objects

Generic setter for slot calibration<-

#### Usage

calibration(object)

calibration(object) <- value

## S4 method for signature 'MassSpectra' calibration(object)

## S4 replacement method for signature 'MassSpectra' calibration(object) <- value

#### Arguments

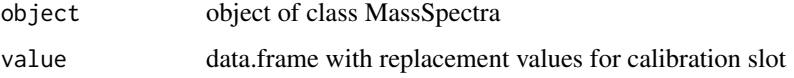

#### Value

content of calibration slot

# See Also

object [MassSpectra](#page-34-1) other slots [mz](#page-0-0) [analysis](#page-5-1) [analysisName](#page-6-1) [instrument](#page-26-1) [calibPoints](#page-11-1) [nz](#page-42-1)

```
library(tofsimsData)
data(tofsimsData)
## access calibration slot
calibration(testSpectra)
## replacing the values of the 'calibration' slot is
## possible but it makes at the moment no sense as it
## doesn't change the actual mass calibration. The
## 'calibration' slot is just used to store the values
## while 'recalibration' uses the values from
## 'calibPoints' slot.
calibration(testSpectra) <- data.frame(intercept = 21420, slope = 20480)
calibration(testSpectra)
```
<span id="page-13-0"></span>changePeakWidth *method changePeakWidth*

#### Description

method changePeakWidth

# Usage

```
changePeakWidth(object, selectMz, lowerWidth, upperWidth, ...)
```
## S4 method for signature 'PeakList,missing,missing,missing' changePeakWidth(object, selectMz, lowerWidth, upperWidth, ...)

```
## S4 method for signature 'PeakList, numeric, numeric, numeric'
changePeakWidth(object, selectMz, lowerWidth, upperWidth, ...)
```
#### Arguments

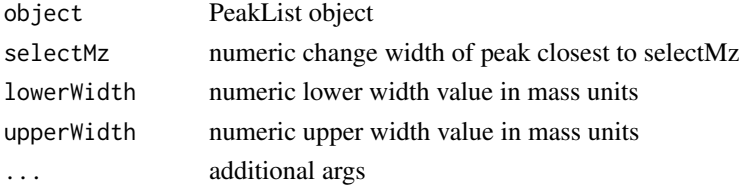

# Details

method changePeakWidth is used to modify the peak width of an individual peak it should be called with the argument mzRange to zoom into the region of interest for choosing the peak. Then two further clicks for choosing the (new) lower and upper peak widths.

#### Value

PeakList object with upated peak widths

```
library(tofsimsData)
data(tofsimsData)
testPeakList<-PeakList(analysisName = analysisName(testSpectra),
instrument = instrument(testSpectra),
nz = nz(testSpectra),
calibration = calibration(testSpectra),
calibPoints = calibPoints(testSpectra),
mz = mz(testSpectra),
peakIDs = NULL,
peakMzs = NULL)
par(mfcol=c(1,2))
testPeakList<-addPeaks(testPeakList, mzs=26:31, width=0.4)
peakWidths(testPeakList)
testPeakList<-changePeakWidth(testPeakList, selectMz = 27, lowerWidth = 0.2, upperWidth = 0.3)
peakWidths(testPeakList)
```
<span id="page-14-0"></span>check.extension *Check file extension*

#### Description

Function to check file extension

# Usage

check.extension(filepath, extension)

# Arguments

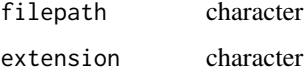

#### Details

This function is used for check the file extension

# Value

boolean

#### Author(s)

Lorenz Gerber, Viet Mai Hoang

computeMNF *compute MNF*

# Description

compute MNF, helper for MNF/nnMNF

# Usage

```
computeMNF(
  nzData = NULL,
  noise = NULL,
  SNR = NULL,ind = NULL,iter = TRUE,
  limitSNR = NULL,
  covNoise = NULL
)
```
# Arguments

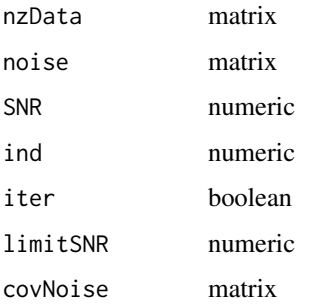

# Details

This is a helper function for the MNF/nnMNF function and originates from the mzImage package.

# Value

MNF transform

computeNoise *computeNoise*

#### Description

computeNoise determinates the noise by nearest neighbour estimate. This is a helper function for the nnMNF method.

# Usage

computeNoise(stat, x, y)

#### Arguments

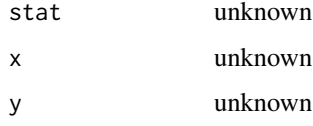

#### Details

computeNoise determinates the noise by nearest neighbour estimate. This is a helper function for the nnMNF method and originates from the mzImage package.

# Value

matrix numeric noise

<span id="page-15-0"></span>

<span id="page-16-0"></span>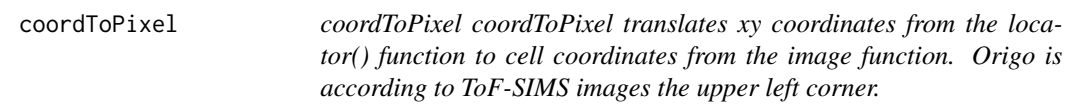

coordToPixel coordToPixel translates xy coordinates from the locator() function to cell coordinates from the image function. Origo is according to ToF-SIMS images the upper left corner.

#### Usage

coordToPixel(object, xy)

#### Arguments

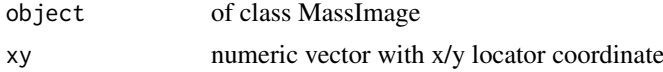

#### Value

xy coordinate of MassImage pixels

coordToPixel,MassImage,numeric-method *coordToPixel*

# Description

coordToPixel

# Usage

```
## S4 method for signature 'MassImage,numeric'
coordToPixel(object, xy)
```
# Arguments

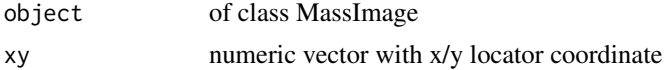

# Details

coordToPixel translates xy coordinates from the locator() function to cell coordinates from the image function. Origo is according to ToF-SIMS images the upper left corner.

#### Value

xy coordinate of MassImage pixels

<span id="page-17-0"></span>

covDiffCalc calculates a x/y shift covariance matrix of a multispectral image according to Switzer and Green 1984.

#### Usage

covDiffCalc(nzData, dataObject)

# Arguments

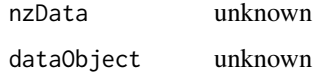

# Value

shifted cov matrix

cReadRawPhi *Ulvac phi ToF-SIMS raw data import*

#### Description

Function to read raw data from the ulvac-phi trift TOF-SIMS

# Usage

```
cReadRawPhi(
  analysisName,
  mode = c("spectra", "imagepeaks", "image"),
  PeakListobj = c(),
   ...
\overline{\phantom{a}}
```
# Arguments

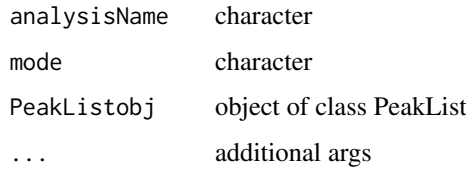

#### <span id="page-18-0"></span>ctable the contract of the contract of the contract of the contract of the contract of the contract of the contract of the contract of the contract of the contract of the contract of the contract of the contract of the con

#### Details

This import function works on data recorded on the ulvac-phi trift ToF-SIMS with WinCadence software version V4.2. Other versions mostl likley will not work. In the current version, data has to be imported with 16bit word length, then converted to 64bit binary and finally converted and read with the word lenghts of the respective variables. Currently, the data is unit mass binned with bins of size one from  $-0.5$  to  $+0.5$ .

# Value

parsed rawdata for further processing

# Author(s)

Lorenz Gerber, Viet Mai Hoang

ctable *ctable is a C++ implementation to make contingency tables*

#### Description

ctable is a C++ implementation to make contingency tables

#### Usage

cTable(vect)

# Arguments

vect NumericVector

#### Value

vars freqs

dim,MassImage-method *method dim for MassImage*

#### Description

method dim for MassImage

# Usage

## S4 method for signature 'MassImage'  $dim(x)$ 

#### Arguments

x object of class MassImage

#### Value

vector numeric

#### <span id="page-19-0"></span>dim,MassSpectra-method

*method definition 'dim' for 'MassSpectra' dim is a primitive*

# Description

method definition 'dim' for 'MassSpectra' dim is a primitive

# Usage

```
## S4 method for signature 'MassSpectra'
dim(x)
```
# Arguments

x object object of type MassSpectra

# Value

numeric value

EigenDecompose *EigenDecompose for the MNF analysis*

# Description

EigenDecompose for the MNF analysis

#### Usage

EigenDecompose(A, B, startIndex, endIndex)

# Arguments

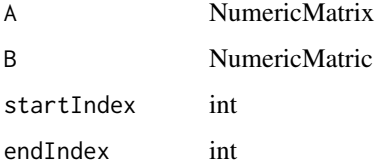

# Value

eigval eigvec mA mB

<span id="page-20-0"></span>extract.header.data *extract variable names and values from Ulvac-phi ToF-SIMS datafile headers*

# Description

Extracting the data from a Ulvac-phi Tof-SIMS raw header character string.

# Usage

extract.header.data(header)

#### Arguments

header header as a raw character string

#### Details

This function takes a raw header character string read by get.raw.header() as input and extracts variable names and values. values are currently forwarded just as character string. This is a helper function for read.raw.phi.

#### Value

list with two vectors containing variable names and values as characters

#### Author(s)

Lorenz Gerber

findClosestMatch *Find single value 'toMatch' in vector 'MatchIn'*

# Description

Find single value 'toMatch' in vector 'MatchIn'

#### Usage

findClosestMatch(toMatch, matchIn, twoMatch)

#### Arguments

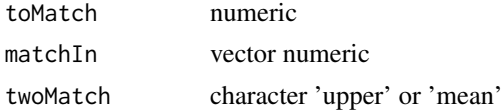

#### Value

numeric ID of match

<span id="page-21-0"></span>

method findPeakWidth

# Usage

```
findPeakWidth(
  object,
  p = 3,
  n = 5,
  span = 100,widthExtLower = 1.5,
  widthExtUpper = 1.75,
  ...
\lambda## S4 method for signature 'PeakList'
findPeakWidth(
  object,
  p = 3,
  n = 199,span = 100,widthExtLower = 1.7,
  widthExtUpper = 2,
  ...
)
```
#### Arguments

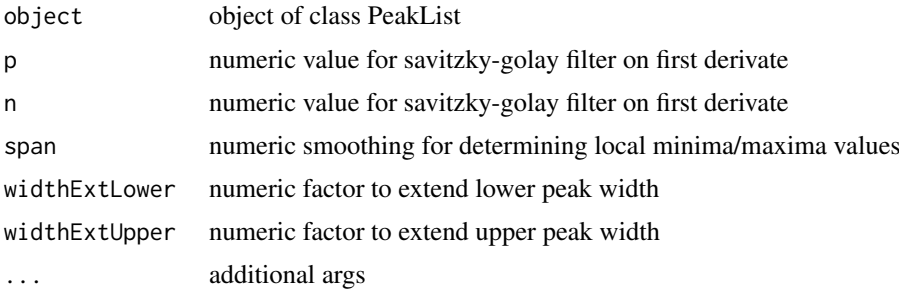

## Details

This method uses signal processing to determine lower and upper peak width limits based on local max/min detection of the first derivate next to peak center values. The initial code for local min/max detection is adapted from the CRAN package 'alsace'.

#### Value

object of class PeakList with updated peaks

#### <span id="page-22-0"></span>getTOFs  $\sim$  23

#### Examples

```
library(tofsimsData)
data(tofsimsData)
testPeakList<-PeakList(analysisName = analysisName(testSpectra),
instrument = instrument(testSpectra),
nz = nz(testSpectra),
calibration = calibration(testSpectra),
calibPoints = calibPoints(testSpectra),
mz = mz(testSpectra),
peakIDs = NULL,
peakMzs = NULL)
par(mfcol=c(1,2))
plot(testPeakList, mzRange=c(25,32), type = 'l')
testPeakList<-addPeaks(testPeakList, mzs=26:31, width=0.4)
testPeakList<-findPeakWidth(testPeakList, p = 3, n = 199,
span = 100, widthExtLower = 2, widthExtUpper = 2)
plot(testPeakList, mzRange=c(25,32), type = 'l')
```
getTOFs *generic method to calculate and get TOFs*

# Description

generic method to calculate and get TOFs method getTOFs

# Usage

getTOFs(object)

## S4 method for signature 'MassSpectra' getTOFs(object)

#### Arguments

object object of class MassSpectra

# Value

vector with ToFs vector numeric with TOF values

```
library(tofsimsData)
data(tofsimsData)
timeOfFlight <- getTOFs(testSpectra)
head(timeOfFlight)
```
<span id="page-23-0"></span>

Method to visualize an IMS Mass Image of class MassImage

# Usage

```
image(x, \ldots)## S4 method for signature 'MassImage'
image(x, ..., mzSelect = NULL)## S4 method for signature 'PCA'
image(x, comp, ...)
```
# Arguments

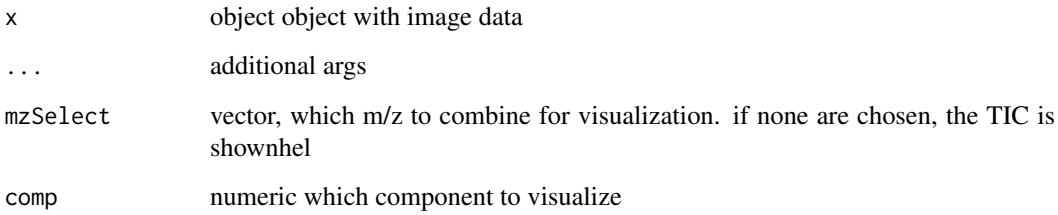

# Value

graphical output

image plot of the ToF SIMS image data

```
testImage<-MassImage('dummy')
image(testImage)
## Not run:
library(tofsimsData)
data(tofsimsData)
image(testImage)
## End(Not run)
library(tofsimsData)
data(tofsimsData)
testImage<-PCAnalysis(testImage,3)
image(analysis(testImage, 1), comp = 1)
```
<span id="page-24-0"></span>

generic method to obtain imageMatrix Method imageMatrix for class MassImage

# Usage

```
imageMatrix(object, ...)
## S4 method for signature 'MassImage'
imageMatrix(object)
## S4 method for signature 'PCA'
imageMatrix(object, comp, ...)
```
#### Arguments

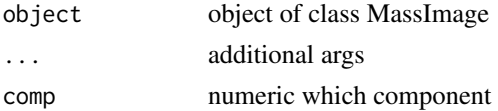

#### Value

numeric matrix matrix numeric

#### Examples

```
library(tofsimsData)
data(tofsimsData)
## the TIC matrix can be extracted
dataMatrix <- imageMatrix(testImage)
dim(dataMatrix)
## the matrix can be visualized with the
## normal image() function
image(dataMatrix)
```
import *import is the C++ code for importing iontof raw data*

#### Description

import is the C++ code for importing iontof raw data

# Usage

```
import(rFilename, fType, imageSize, upperMass)
```
# Arguments

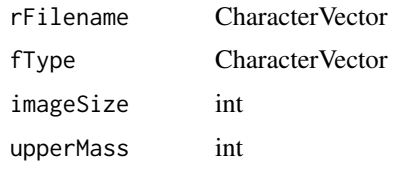

# Value

imported binary raw data

import.raw *Raw data import*

# Description

Function to read raw data.

#### Usage

```
import.raw(
  analysisName,
  mode = c("spectra", "imagepeaks"),
  PeakListobj = c(),
  untilScan = NULL,
  ...
\lambda
```
# Arguments

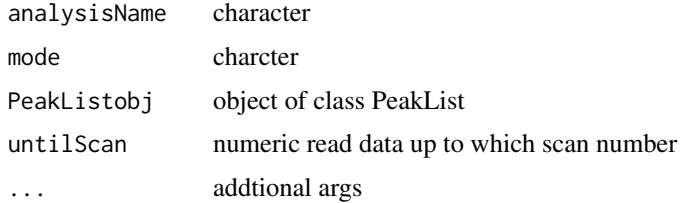

# Details

This import function works on GRD and ITZIP format

# Value

parsed rawdata for further processing

#### Author(s)

Lorenz Gerber, Viet Mai Hoang

<span id="page-25-0"></span>

<span id="page-26-1"></span><span id="page-26-0"></span>

instrument, slot of MassSpectra class objects

#### Usage

```
instrument(object, ...)
```
instrument(object) <- value

## S4 method for signature 'MassSpectra' instrument(object)

## S4 replacement method for signature 'MassSpectra' instrument(object) <- value

#### Arguments

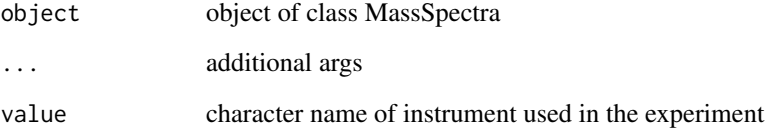

# Value

content of instrument slot

# See Also

object [MassSpectra](#page-34-1) other slots [mz](#page-0-0) [analysis](#page-5-1) [analysisName](#page-6-1) [nz](#page-42-1) [calibPoints](#page-11-1) [calibration](#page-12-1)

```
library(tofsimsData)
data(tofsimsData)
## access instrument slot in MassSpectra objects
instrument(testSpectra)
## values for the 'instrument' slot can currently be
## 'iontof' or 'ulvacphi'. It is not advisable to
## change those values manually
```
<span id="page-27-0"></span>

generic accessor for iters slot

# Usage

iters(object)

# Arguments

object object of class MCR

# Value

content of iters slot

iters,MCR-method *MCR accessor iters,*

# Description

MCR accessor iters,

# Usage

```
## S4 method for signature 'MCR'
iters(object)
```
#### Arguments

object object of class MCR

#### Value

iters from object

<span id="page-28-0"></span>

defining generic accessor method for "itzipName"

#### Usage

```
itzipName(object)
```
# Arguments

object internal

# Value

content of itzipName

itzipName<- *generic for setter itzipName*

# Description

generic for setter itzipName

# Usage

itzipName(object) <- value

# Arguments

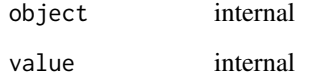

# Value

object with updated itzipName slot

<span id="page-29-0"></span>LapackGenEigen *LapackGenEigen*

#### Description

LapackGenEigen is helper function for MNF and nnMNF

# Usage

```
LapackGenEigen(A, B, IL = 1, IU = 3)
```
# Arguments

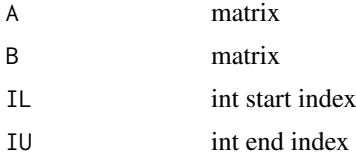

#### Details

LapackGenEigen is adapted from the mzImage package. While it initially used dsygvx from the LAPACK library, it is now ported to RcppArmadillo, using the eig\_pair function.

#### Value

list with values, vectors and info

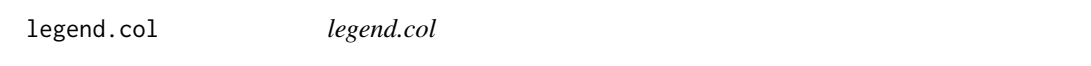

#### Description

legend.col is a helper for the plot function of Scoreplots. It allows to visualize a third component by a color range. legend.col plots the color range as legend on the side of the plot

# Usage

legend.col(col, lev)

#### Arguments

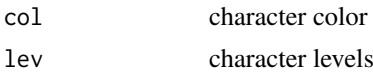

#### Value

graphical output

<span id="page-30-0"></span>look.for.itzip.property

*Get ITZIP property value*

# Description

Function to extract value by passing property name

# Usage

```
look.for.itzip.property(itzipName, itzipProperties)
```
#### Arguments

itzipName character itzipProperties character

# Details

This function is used to get ITZIP property value by passing its name

#### Value

character value from itzipProperties corresponding itzipName

#### Author(s)

Lorenz Gerber, Viet Mai Hoang

MAF *Class MAF*

# Description

Class MAF contains methods for Maximum Autocorrelation Factors analysis MAF is a Maximum Autocorrelation Factor Analysis

#### Usage

MAF(dataObject, nComp = 10, usePCA = TRUE)

MAF(dataObject, nComp = 10, usePCA = TRUE)

## Arguments

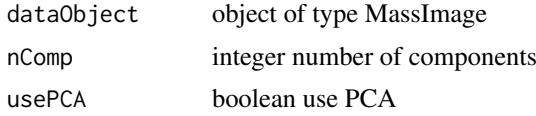

#### Details

Class MAF contains methods for Maximum Autocorrelation Factors analysis

MAF is a Maximum Autocorrelation Factor Analysis. The code is implemented from the publication of

#### Value

object of type MAF

#### Examples

```
library(tofsimsData)
data(tofsimsData)
## Not run: data(tofsimsData)
MAF(testImage,5,TRUE)
image(analysis(testImage,1),comp = 1)
## End(Not run)
```
makeTIC *generic for makeTIC*

#### Description

generic for makeTIC

# Usage

makeTIC(object)

# Arguments

object object of type MassSpectra

#### Value

object of class MassSpectra with TIC

makeTIC,MassSpectra-method

*Method makeTIC for MassSpectra Class*

#### Description

Method makeTIC sums up all Mass Spectra in the called Mass Spectra object

#### Usage

```
## S4 method for signature 'MassSpectra'
makeTIC(object)
```
<span id="page-31-0"></span>

#### <span id="page-32-0"></span>Arguments

object object of class MassSpectra

#### Value

object of class MassSpectra with just one spectra, the TIC

manualSelectPeaks *This method is base method for plotting and manual select data*

#### Description

This method is base method for plotting and manual select data

# Usage

```
manualSelectPeaks(object, n = 512, ...)
```
# Arguments

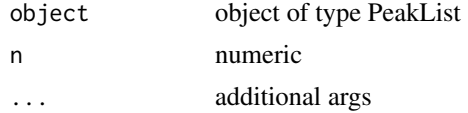

# Value

numeric x coordinates

MassImage *Class MassImage*

#### Description

Class MassImage contains the information to shape a number of mass spectra into an image.

MassImage is also the call to the class constructor. It is used for importing both BIF/BIF6 and raw image data.

# Usage

```
MassImage(
 select = c("ulvacbif", "iontofbif", "iontofgrdpeaks", "ulvacrawpeaks", "dummy"),
  analysisName,
  PeakListobj = c(),
  untilScan = NULL,
  ...
\lambdaMassImage(
 select = c("ulvacbif", "iontofbif", "iontofgrdpeaks", "ulvacrawpeaks", "dummy"),
```

```
analysisName,
 PeakListobj = c(),
 untilScan = NULL,
  ...
)
```
# Arguments

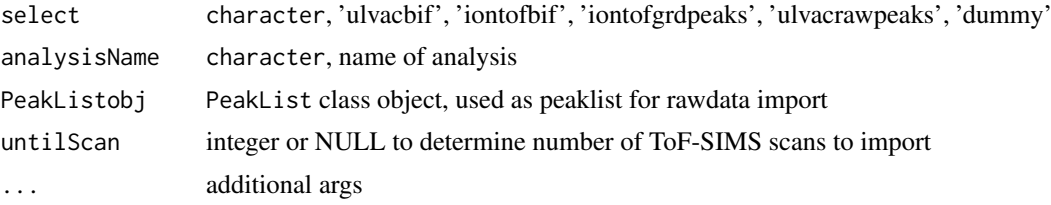

# Details

Class MassImage inherits from the classes MassAnalysis and MassSpectra. It contains the information to shape a number of mass spectra into an image.

MassImage is the user class constructor to obtain a MassImage object. Data can be imported from BIF or raw data files (Iontof or Ulvacphi). To import raw data, a MassSpectra object with a valid PeakList object has to be provided as argument.

#### Value

object of class MassImage

#### Slots

xy vector giving the pixel dimension of the image

#### Author(s)

Lorenz Gerber <lorenz.gerber@slu.se>

```
# creating dummy data
testImage<-MassImage('dummy')
image(testImage)
## Not run:
# import of rawdata
# first a PeakList object has to be created
library(tofsimsData)
data(tofsimsData)
testSpectra <- calibPointNew(testSpectra, mz = 15, value = 15.01551)
testSpectra <- calibPointNew(testSpectra, mz = 181, value = 181.0228)
testSpectra <- recalibrate(testSpectra)
testSpectra <- unitMassPeaks(testSpectra, mzRange = c(1,200), widthAt = c(15, 181),
factor = c(0.4, 0.6), lower = c(14.97, 15.05), upper = c(180.84, 181.43))
# obtaining the path to the raw data file in 'tofsims' package
importFile<-system.file("rawdata", "trift_test_001.RAW", package = "tofsimsData")
rawImportedImage <- MassImage('ulvacrawpeaks', importFile,
PeakListobj = testSpectra)
image(rawImportedImage)
```
<span id="page-34-0"></span>## End(Not run)

<span id="page-34-1"></span>MassSpectra *Class* MassSpectra

#### Description

Class MassSpectra is the main data container in the tofsims package as it contains the individual mass spectra.

MassSpectra is also the call to class constructor. It is used for importing high-resolution mass spectra from raw data.

#### Usage

```
MassSpectra(select = c("ulvacraw", "iontofgrd", "dummy"), analysisName, ...)
MassSpectra(select = c("ulvacraw", "iontofgrd", "dummy"), analysisName, ...)
```
#### Arguments

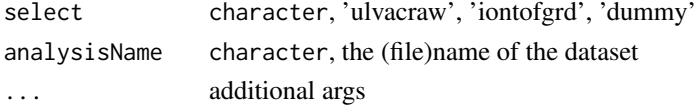

#### Details

Class MassSpectra is the main data container of the tofsims package, containing the individual mass spectra in the slot nz. Additional metadata about the analysis can be found in the slots analysisName and instrument. Values for slope and intercept of the linear mass calibration equation are stored in the slot calibration. The M/z values can be found in mz. calibration allows calculating from M/z values back to times-of-flight. The slot calibPoints is used to recalibrate the dataset. It contains a data.frame with the columns mz and TOF. The slot analysis of type list, is used as a container for data analysis objects. Typically, object of the class MassSpectra are constructed during data import using the user constructor function with the same name as the class, MassSpectra.

MassSpectra is also the call to class constructor. It is used for importing high-resolution mass spectra from raw data.

#### Value

object of class MassSpectra

# Slots

analysisName character vector with the import filename

instrument character vector type of instrument used in the experiment

calibration data frame for numerics slope and intercept of the mass calibration

- calibPoints data frame for time of flight to maass to charge calibration
- nz matrix with rows of ion counts and columns as toftimes or mass to charge ratios
- mz vector same length as columns in nz for mass to charge values

#### <span id="page-35-0"></span>Author(s)

Lorenz Gerber <lorenz.gerber@slu.se>

#### Examples

```
## Not run:
## access rawdata in tofsims package
library(tofsimsData)
importFile<-system.file("rawdata", "trift_test_001.RAW", package = "tofsimsData")
MassSpectra('ulvacraw', importFile)
## End(Not run)
## create dummy MassSpectra object
MassSpectra('dummy')
```
MCR-class *Class MCR*

# Description

Class MCR contains methods for 'Multivariate Curve Resolution by Alternate Least Squares' opaMCR is a MCR-ALS function using the Orthogonal Projection Approach from

#### Usage

```
opaMCR(dataObject, opaComps, maxiter = 10)
```
#### Arguments

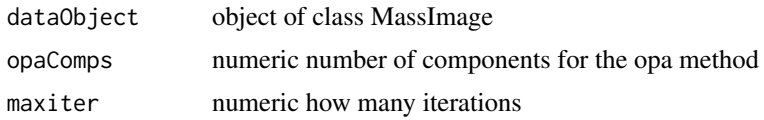

#### Details

Class MCR contains methods for 'Multivariate Curve Resolution by Alternate Least Squares'

opaMCR uses the function alsace::opa() (Orthogonal Projection Approach, Bioconductor package 'alsace') for start estimates of pure spectras and ALS::als() (CRAN package 'ALS') as MCR-ALS implementation. This method is doing fine with images up to 256x256 pixels. For larger images, memory usage becomes unreasonably high.

#### Value

object of class MCR

#### Slots

RSS numeric residual sum of squares

resids matrix with residuals

iters numeric number of iterations
#### $MNF$  37

#### Author(s)

Lorenz Gerber <lorenz.gerber@slu.se>

#### Examples

```
testImage<-MassImage('dummy')
testImage<-opaMCR(testImage, 2, 2)
image(analysis(testImage,1), comp = 1)
## Not run:
library(tofsimsData)
data(tofsimsData)
testImage<-MCR(testImage, 5, 5)
image(analysis(testImage,1), comp = 1)
```
## End(Not run)

MNF *Class MNF*

## Description

Class MNF contains methods for Maximum Autocorrelation Factors analysis

This method calculates MNF transform using the diagonal shift method from Switzer and Green (1984) to estimate the noise.

### Usage

```
MNF(dataObject)
```
MNF(dataObject)

#### Arguments

dataObject object of type massImage

#### Details

Class MNF contains methods for Maximum Autocorrelation Factors analysis

Minimum Noise Fraction according Green et al. (1988) using diagonal shift method from Switzer and Green (1984) to estimate the noise. As the original package mzImage from Stone et al. 2012 is no longer maintained, we use it as code base for the present version. The C code was implemented through Rcpp (Eddelbuettel and Francois, 2011). Practically, this method uses covDiffCalc from the MAF method. The present function is a user constructur that will create a new analysis slot in the chosen MassSpectra/MassImage object.

# Value

object of class MNF

# Examples

```
testImage<-MassImage('dummy')
testImage<-MNF(testImage)
image(analysis(testImage,1), comp = 1)
## Not run:
library(tofsimsData)
data(tofsimsData)
MNF(testImage)
image(analysis(testImage,1), comp = 1)
## End(Not run)
```
mz,MassSpectra-method *mz getter method*

# Description

mz getter method

mz setter method

#### Usage

```
## S4 method for signature 'MassSpectra'
mz(object)
```

```
## S4 replacement method for signature 'MassSpectra'
mz(object) <- value
```
# Arguments

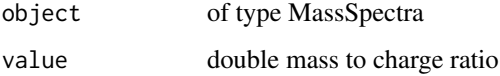

#### Value

MassSpectra object with updated mz slot

```
library(tofsimsData)
data(tofsimsData)
## access the mz values fo each spectra point
mz(testSpectra)[1:100]
## replace a mz value
mz(testSpectra)[1] <- 0.000025
mz(testSpectra)[1:100]
```
generic accessor method for slot nComp PCA accessor nComp, number of component

# Usage

```
nComp(object)
```
## S4 method for signature 'PCA' nComp(object)

# Arguments

object object of class PCA

## Value

contents of nComp slot nuemric number of components

# Examples

```
library(tofsimsData)
data(tofsimsData)
testImage<-PCAnalysis(testImage,4)
nComp(analysis(testImage,1))
```
ndim *generic accessor method for slot ndim*

#### Description

generic accessor method for slot ndim

#### Usage

ndim(object)

# Arguments

object object of class MassSpectra

# Value

contents of slot ndim

```
ndim,MassSpectra-method
```
*method definition 'ndim' on 'MassSpectra'*

# Description

method definition 'ndim' on 'MassSpectra'

# Usage

```
## S4 method for signature 'MassSpectra'
ndim(object)
```
# Arguments

object object of type MassSpectra

# Value

numeric value

nearestNeighbourMean *nearestNeighbourMean*

# Description

nearestNeighbourMean helper for nnMNF

# Usage

```
nearestNeighbourMean(x)
```
#### Arguments

x unknown see mzimage

#### Details

function from mzimage to calculate nearest neighbour means

# Value

matrix numeric nearest neighbours

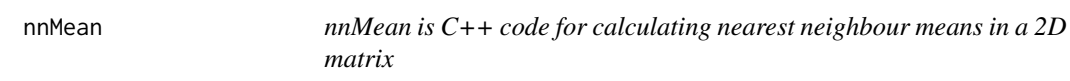

nnMean is C++ code for calculating nearest neighbour means in a 2D matrix

### Usage

```
nnMean(y, nrows, ncols)
```
#### Arguments

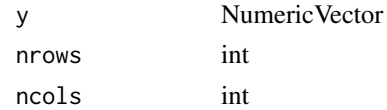

## Value

eY

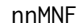

nnMNF *Class nnMNF*

#### Description

Class nnMNF contains methods for Maximum Autocorrelation Factors analysis

This method calculates MNF transform using an nearest neighbour estimate as implemented in mzImage from Stone et al. (2012).

### Usage

```
nnMNF(dataObject, limitSNR = 1.5)
nnMNF(dataObject, limitSNR = 1.5)
```
#### Arguments

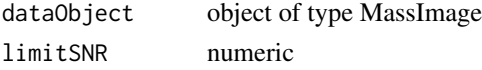

#### Details

Class nnMNF contains methods for Maximum Autocorrelation Factors analysis

Minimum Noise Fraction according Green et al. (1988) but using a nearest neighbour estimate for the noise determination as seen in the package mzImage from Stone et al. (2012). As the mentioned package is no longer maintained, we used an archieved version as code base for a new version. The C code was implemented through Rcpp (Eddelbuettel and Francois, 2011). The present function is a user constructur that will create a new analysis slot in the chosen MassSpectra/MassImage object.

# Value

object of class MNF

# Examples

```
testImage<-MassImage('dummy')
testImage<-MNF(testImage)
image(analysis(testImage,1), comp = 1)
## Not run:
library(tofsimsData)
data(tofsimsData)
testImage<-nnMNF(testImage)
image(analysis(testImage,1), comp = 1)
## End(Not run)
```
noPlottingData *generic method for 'noPlottingData' aka 'is.null'*

## Description

generic method for 'noPlottingData' aka 'is.null'

# Usage

noPlottingData(object)

# Arguments

object object of class PCA

# Value

boolean validity check of PCA object

noPlottingData,PCA-method

*Check NULL PCA object*

# Description

Check NULL PCA object

# Usage

## S4 method for signature 'PCA' noPlottingData(object)

# Arguments

object object of class PCA

#### nPeaks 43

# Value

boolean validity check of class PCA object

nPeaks *generic method for nPeaks*

# Description

generic method for nPeaks

nPeaks accessor/getter nPeaks for PeakList Class

# Usage

nPeaks(object)

## S4 method for signature 'PeakList' nPeaks(object)

#### Arguments

object object of class PeakList

### Value

integer value for number of peaks

# Examples

```
library(tofsimsData)
data(tofsimsData)
testSpectra<-calibPointNew(testSpectra, mz = 15, value = 15.01551)
testSpectra<-calibPointNew(testSpectra, mz = 181, value = 181.0228)
testSpectra<-recalibrate(testSpectra)
testSpectra<-unitMassPeaks(testSpectra, mzRange = c(1,200), widthAt = c(15, 181),
factor = c(0.4, 0.6), lower = c(14.97, 15.05), upper = c(180.84, 181.43))
nPeaks(testSpectra)
```
nz nz*, slot of* MassSpectra *class objects*

# Description

nz, slot of MassSpectra class objects

#### Usage

```
nz(object, mzRange = NULL)
nz(object) <- value
## S4 method for signature 'MassSpectra,missing'
nz(object, mzRange = NULL)
## S4 method for signature 'MassSpectra,numeric'
nz(object, mzRange = NULL)
## S4 replacement method for signature 'MassSpectra'
nz(object) <- value
```
#### Arguments

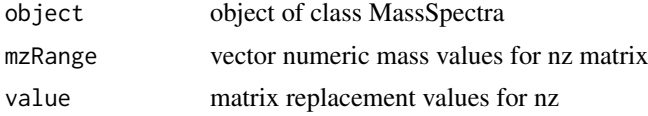

# Value

numeric matrix, content of nz

### See Also

object [MassSpectra](#page-34-0) other slots [mz](#page-0-0) [analysis](#page-5-0) [analysisName](#page-6-0) [instrument](#page-26-0) [calibPoints](#page-11-0) [calibration](#page-12-0)

# Examples

```
library(tofsimsData)
data(tofsimsData)
## access main data slot
nz(testSpectra)[,1:1000]
```
overlayPlot *generic overlayPlot*

# Description

This function takes as input a list with objects of type MassSpectra. The easiest way to obtain the input data, is to use mclapply from the parallel package.

#### Usage

```
overlayPlot(objectList, ...)
## S4 method for signature 'list'
overlayPlot(
  objectList,
  ...,
```
# parIndicesSearch 45

```
type = "1",mzRange = c(1, 200),
  PeakListObj = NULL,
  cex. legend = 0.5)
```
# Arguments

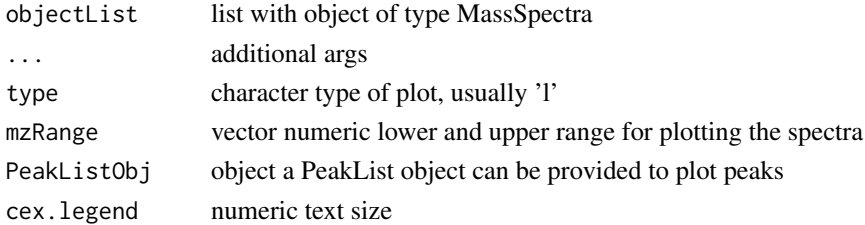

### Value

graphical output graphical output

# Author(s)

Lorenz Gerber <lorenz.gerber@slu.se>

# Examples

```
library(tofsimsData)
data('tofsimsData')
overlayPlot(list(testImage, testSpectra))
```
parIndicesSearch *helper function for parallel processing in rawdata import routines*

# Description

helper function for parallel processing in rawdata import routines

# Usage

```
parIndicesSearch(rawVector, mzs, mzsOrder, startOrEnd = "start")
```
#### Arguments

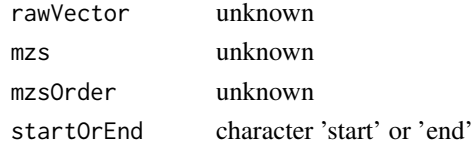

### Value

numeric indicies of time of flight

PCA-class *Class PCA*

# Description

Class PCA is a virtual class for PCA that will be inherited.

# Details

Class PCA is a virtual class for PCA that will be inherited.

### Slots

pcaLoadings matrix that holds the loadings of a principal component like analysis pcaScores matrix that holds the scores of a principal component like analysis nComp numeric number of components in the principal component like analysis imageDim vector x and y values of the image dimension classOfData character a more detailed description of the analysis type

pcaLoadings *generic accessor for slot pcaLoadings*

#### Description

generic accessor for slot pcaLoadings PCA accessor pcaLoadings, loading matrix

PCA accessor pcaLoadings, loading matrix

#### Usage

```
pcaLoadings(object, comps = c(1, 2))
```
## S4 method for signature 'PCA,missing' pcaLoadings(object)

## S4 method for signature 'PCA,numeric' pcaLoadings(object, comps = c(1, 2))

#### Arguments

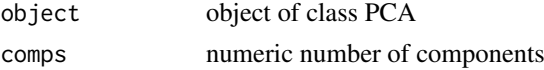

#### Value

contents of slot pcaLoadings matrix numeric with loadings vector or matrix numeric with loadings according comps

#### $pcaMAF$  and  $q7$

# Examples

```
library(tofsimsData)
data(tofsimsData)
testImage<-PCAnalysis(testImage,4)
plot(pcaLoadings(analysis(testImage,1), comps = c(1,2)))
```
# pcaMAF *helper function for MAF calculation*

# Description

helper function for MAF calculation

# Usage

pcaMAF(X, nComp)

# Arguments

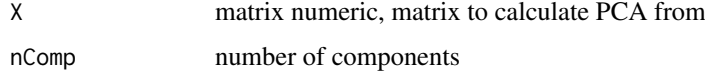

### Value

principal component analysis

PCAnalysis *Class PCAnalysis*

#### Description

Class PCAnalysis contains methods for simple PCA analyis

PCAnalysis is a PCA constructor function

# Usage

```
PCAnalysis(dataObject, nComp, ...)
```
PCAnalysis(dataObject, nComp, ...)

### Arguments

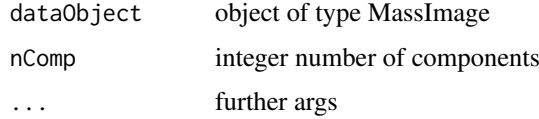

## Details

Class PCAnalysis contains methods for simple PCA analysis

PCAnalysis constructor function uses call by reference. The new object is put into the analysis slot of the dataObject on which PCA was calculated.

## Value

PCAnalysis class object

#### Author(s)

Lorenz Gerber <lorenz.gerber@slu.se>

# Examples

```
testImage<-MassImage('dummy')
testImage<-PCAnalysis(testImage, 4)
image(analysis(testImage, 1), comp = 1)
## Not run:
library(tofsimsData)
data(tofsimsData)
testImage<-PCAnalysis(testImage, nComp = 4)
image(analysis(testImage, 1), comp = 1)
## End(Not run)
```
#### pcaScores *generic accessor for slot pcaScores*

#### Description

generic accessor for slot pcaScores

PCA accessor pcaScores, pcaScores matrix

PCA accessor pcaScores, pcaScores matrix

#### Usage

pcaScores(object, comps = c(1, 2))

## S4 method for signature 'PCA,ANY' pcaScores(object)

## S4 method for signature 'PCA,numeric' pcaScores(object, comps = c(1, 2))

#### Arguments

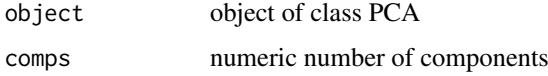

#### peakIDs 49

# Value

contents of slot pcaScores

vector or matrix numeric with scores according comps

# Examples

```
library(tofsimsData)
data(tofsimsData)
testImage<-PCAnalysis(testImage,4)
plot(pcaScores(analysis(testImage,1), comps = c(1,2)))
```
peakIDs peakIDs*, slot of* PeakList *class objects*

#### Description

peakIDs, slot of PeakList class objects

# Usage

peakIDs(object)

peakIDs(object) <- value

## S4 method for signature 'PeakList' peakIDs(object)

## S4 replacement method for signature 'PeakList' peakIDs(object) <- value

### Arguments

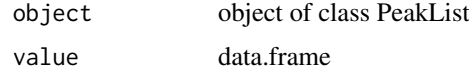

### Value

content of slot peakIDs

```
library(tofsimsData)
data(tofsimsData)
testSpectra<-calibPointNew(testSpectra, mz = 15, value = 15.01551)
testSpectra<-calibPointNew(testSpectra, mz = 181, value = 181.0228)
testSpectra<-recalibrate(testSpectra)
testSpectra<-unitMassPeaks(testSpectra, mzRange = c(1,200), widthAt = c(15, 181),
factor = c(0.4, 0.6), lower = c(14.97, 15.05), upper = c(180.84, 181.43))
peakIDs(testSpectra)[,1:10]
```
Class PeakList is an extension of TIC class that can hold information about peaks.

Class PeakList inherits from the classes MassAnalysis, MassSpectra and TIC.

PeakList class constructor

# Usage

```
PeakList(
  analysisName = NULL,
  instrument = NULL,
  nz = NULL,calibration = NULL,
  calibPoints = NULL,
  mz = NULL,peakIDs = NULL,
  peakMzs = NULL,
  ...
)
PeakList(
  analysisName = NULL,
  instrument = NULL,
  nz = NULL,calibration = NULL,
  calibPoints = NULL,
  mz = NULL,
  peakIDs = NULL,
  peakMzs = NULL,
  ...
\lambda
```
## Arguments

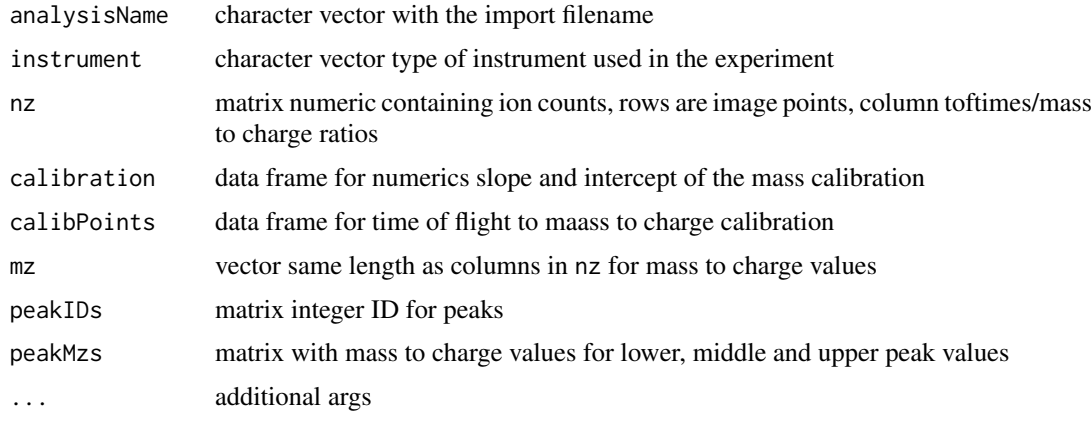

#### $peakMzs$  51

#### Details

The PeakList class constructor is used to construct a new PeakList object. Input are currently all needed variables.

#### Value

object of class PeakList

# Slots

peakIDs matrix integer ID for peaks

peakMzs matrix with mass to charge values for lower, middle and upper peak values

#### Author(s)

Lorenz Gerber <lorenz.gerber@slu.se>

Lorenz Gerber <lorenz.gerber@slu.se>

#### Examples

```
# The typical way to obtain a PeakList object is by
# applying some peak picking method to a MassSpectra
# below an example using the 'unitMassPeaks' method
library(tofsimsData)
data(tofsimsData)
testSpectra<-calibPointNew(testSpectra, mz = 15, value = 15.01551)
testSpectra<-calibPointNew(testSpectra, mz = 181, value = 181.0228)
testSpectra<-recalibrate(testSpectra)
testSpectra<-unitMassPeaks(testSpectra, mzRange = c(1,200), widthAt = c(15, 181),
factor = c(0.4, 0.6), lower = c(14.97, 15.05), upper = c(180.84, 181.43))
show(testSpectra)
```
peakMzs peakMzs*, slot of* PeakList *class objects*

#### Description

peakMzs, slot of PeakList class objects

## Usage

```
peakMzs(object)
peakMzs(object) <- value
## S4 method for signature 'PeakList'
peakMzs(object)
## S4 replacement method for signature 'PeakList'
peakMzs(object) <- value
```
52 peakPick

### Arguments

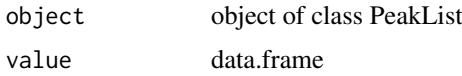

# Value

contents of slot peakMzs

### Examples

```
library(tofsimsData)
data(tofsimsData)
testSpectra<-calibPointNew(testSpectra, mz = 15, value = 15.01551)
testSpectra<-calibPointNew(testSpectra, mz = 181, value = 181.0228)
testSpectra<-recalibrate(testSpectra)
testSpectra<-unitMassPeaks(testSpectra, mzRange = c(1,200), widthAt = c(15, 181),
factor = c(0.4, 0.6), lower = c(14.97, 15.05), upper = c(180.84, 181.43))peakMzs(testSpectra)[,1:10]
```
peakPick *generic method peak.pick*

#### Description

method peakPick

#### Usage

```
peakPick(object, span = 100, ...)
```
## S4 method for signature 'MassSpectra' peakPick(object, span = 100, ...)

#### Arguments

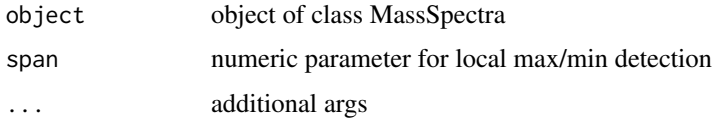

# Details

Method peakPick for MassSpectra class, works as a constructor for PeakList class. The local min/max detection implementation is adapted from the CRAN package 'alsace'.

#### Value

object of class PeakList with updated slots PeakIDs and peakMzs object of class PeakList

#### peaks2Spectra 53

#### Examples

```
library(tofsimsData)
data(tofsimsData)
testSpectra <- reduceSpectrumResolution(object = testSpectra, everyN = 4, mode = 'keep')
testSpectra <- smootherSpline(testSpectra, stepsize = 10, spar = 0.3)
testSpectra <- smootherGolay(testSpectra, p = 3, n = 5)
testSpectra <- peakPick(testSpectra, span = 100)
plot(testSpectra, , mzRange=c(38.5,40.5), type = 'l')
```
peaks2Spectra *generic method peaks2Spectra*

# Description

peaks2Spectra allows to transfer the peaks from a PeakList object onto a MassSpectra object. By this, the MassSpectra object is promoted into a PeakList object

#### Usage

peaks2Spectra(objectPeaks, objectSpectra)

## S4 method for signature 'PeakList,MassSpectra' peaks2Spectra(objectPeaks, objectSpectra)

#### Arguments

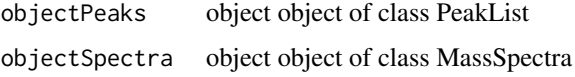

#### Value

object of class PeakList

```
library(tofsimsData)
data(tofsimsData)
testSpectra<-reduceSpectrumResolution(testSpectra,everyN = 4, mode = 'keep')
peakPickSpectra<-testSpectra
peakPickSpectra<-calibPointNew(peakPickSpectra, mz = 15, value = 15.01551)
peakPickSpectra<-calibPointNew(peakPickSpectra, mz = 181, value = 181.0228)
peakPickSpectra<-recalibrate(peakPickSpectra)
peakPickSpectra<-unitMassPeaks(peakPickSpectra, mzRange = c(1,200), widthAt = c(15, 181),
factor = c(0.4, 0.6), lower = c(14.97, 15.05), upper = c(180.84, 181.43))
par(mfcol = c(1,2))plot(testSpectra, mzRange = c(38.5, 40.5), type = 'l')
testSpectra<-peaks2Spectra(peakPickSpectra, testSpectra)
plot(testSpectra, mzRange = c(38.5, 40.5), type = 'l')
```
Generic method peakWidths

peakWidths

# Usage

peakWidths(object, plot = FALSE)

## S4 method for signature 'PeakList' peakWidths(object, plot = FALSE)

#### Arguments

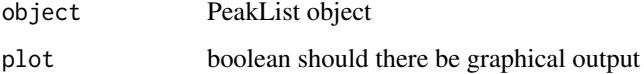

#### Details

This method will calculate peak widths (m/z) based on lower and upper widths.

Method to return the peakWidth values of all peaks. On plot=TRUE the width values are ploted against the M/z of the corresponding peak.

#### Value

vector of peak widths

```
library(tofsimsData)
data(tofsimsData)
testPeakList<-PeakList(analysisName = analysisName(testSpectra),
instrument = instrument(testSpectra),
nz = nz(testSpectra),
calibration = calibration(testSpectra),
calibPoints = calibPoints(testSpectra),
mz = mz(testSpectra),
peakIDs = NULL,
peakMzs = NULL)
testPeakList<-addPeaks(testPeakList, mzs=26:31, width=0.4)
testPeakList<-findPeakWidth(testPeakList, p = 3, n = 199,
span = 100, widthExtLower = 2, widthExtUpper = 2)
testPeakList<-peakWidths(testPeakList, plot = FALSE)
```
Method defining plot() for the MassSpectra class plot has no generic by default

## Usage

```
plot(x, y, \ldots)## S4 method for signature 'MassSpectra,missing'
plot(x, y, ..., mzRange = c(0, 200), normalize = FALSE)## S4 method for signature 'PCA,ANY'
plot(
  x,
  ...,
  comps = c(1, 2),
  pcType = "pcaLoadings",
  label = FALSE,
  labelThreshold = 1
)
```
#### Arguments

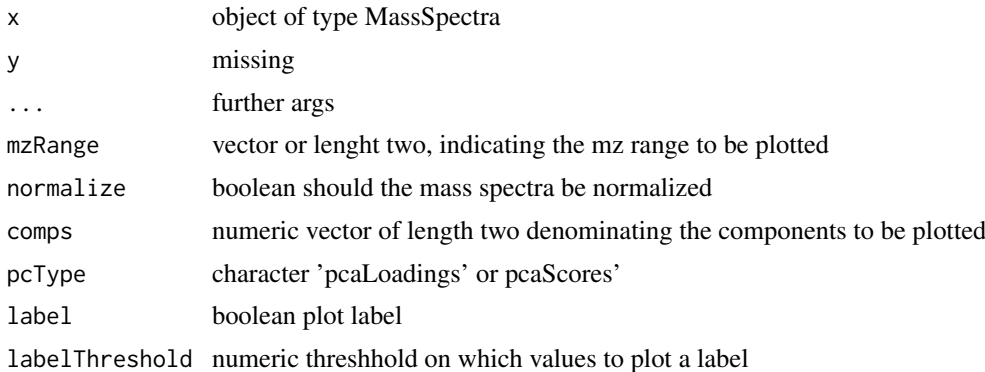

#### Details

The output of this method is adapted for plotting mass spectra. Uncalibrated data is plotted as xy plot while uncalibrated data is plotted as barplot. The parameter mzRange allows choosing the plot range directly according to the mz number (when calibrated). The argument lineplot, TRUE by default, allows to switch between line and barplot.

#### Value

graphical output plot of mass spectra scatter loading/score plot

# Examples

```
## plot method for MassSpectra objects
library(tofsimsData)
data(tofsimsData)
plot(testSpectra, mzRange=c(1,300),type='l')
```
plot,MassImage,missing-method *Method* plot() *for* MassImage

# Description

Method defining plot() for the MassImage class plot has no generic by default

#### Usage

```
## S4 method for signature 'MassImage,missing'
plot(x, y, ..., mzRange = c(0, 200), normalize = FALSE)
```
#### Arguments

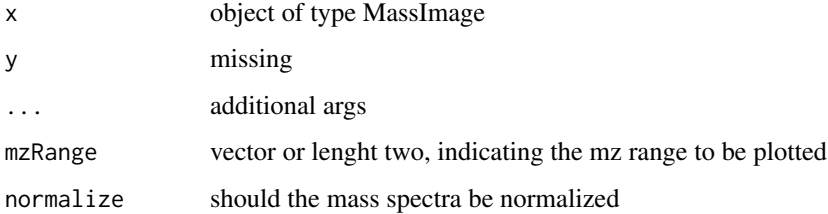

#### Details

This method will call plot method of MassSpectra class.

# Value

scatter plot with loading or scores

plot,PeakList,missing-method

*Method* plot() *for* MassSpectra

# Description

Method defining plot() for the MassSpectra class plot has no generic by default

#### points 57

# Usage

```
## S4 method for signature 'PeakList,missing'
plot(
  x,
  y,
  ...,
  mzRange = c(0, 200),
  plotDeriv = FALSE,
  plotPeaks = TRUE,
  plotWidths = TRUE
)
```
# Arguments

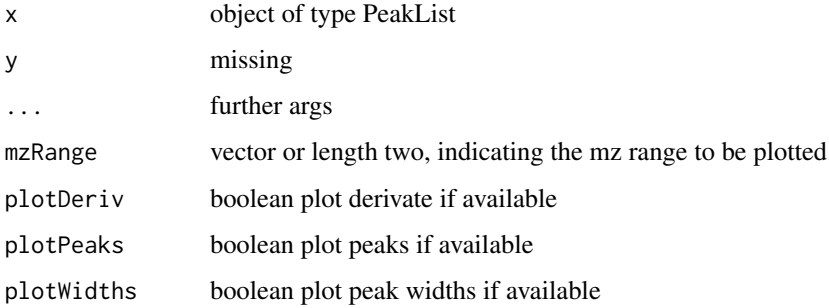

# Details

The output of this method is adapted for plotting mass spectra. Uncalibrated data is plotted as xy plot while uncalibrated data is plotted as barplot. The parameter mzRange allows choosing the plot range directly according to the mz number (when calibrated).

# Value

plot spectra with peaks and peak widths

points *generic method points generic method points*

#### Description

Method defining points() for the MassSpectra class points has no generic by default

#### Usage

```
points(x, \ldots)## S4 method for signature 'MassSpectra'
points(x, y, ..., mzRange = c(0, 200), normalize = FALSE)
```
#### Arguments

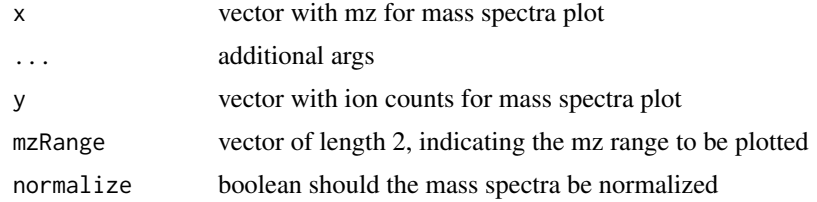

# Details

This function can be used to visualize several spectra in the same plot.

### Value

graphical output graphic output

### Examples

```
library(tofsimsData)
data("tofsimsData")
plot(testImage, type='l', normalize = TRUE, col = 'blue')
points(testSpectra, type = 'l', normalize = TRUE, col = 'red')
```
poissonScaling *generic method for "poissonScaling"*

### Description

Possion scaling for data matrices.

# Usage

```
poissonScaling(object, offset = 1, ...)
```
## S4 method for signature 'MassSpectra' poissonScaling(object, offset = 1, ...)

#### Arguments

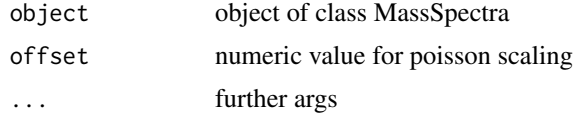

# Details

Possion scaling is proposed as the method of choice for ToF-SIMS data see Keenan and Kotula 2004. This implementation was done according to a description in Multivariate Analysis of SIMS spectra in ToF-SIMS: Materials Analysis by Mass Spectrometry,Vickerman and Briggs 2013 and the eigenvector wiki. The offset is described in the eigenvector wiki.

#### PrComp-class 59

# Value

object of class MassSpectra with poission scaled mass spectra in slot nz object of class MassSpectra

# Author(s)

Lorenz Gerber <lorenz.gerber@slu.se>

#### Examples

```
## poisson scaling of MassSpectra objects
testImage <- MassImage('dummy')
testImage <- poissonScaling(testImage)
## Not run:
# poission scaling on real data
library(tofsimsData)
data(tofsimsData)
par(mfcol=c(2,2))
plot(testImage,type='l')
image(testImage)
testImage <- poissonScaling(testImage)
plot(testImage,type='l')
image(testImage)
```
## End(Not run)

PrComp-class *Class PrComp*

#### Description

Class PrComp is a wrapper for the S3 function prcomp PrComp is a PCA constructor function

#### Usage

```
prComp(dataObject, ...)
```
# Arguments

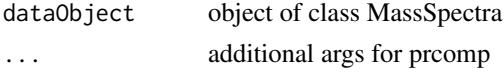

### Details

Class PrComp is a wrapper for the S3 function prcomp

PrComp constructor function uses call by reference. The new object is put into the analysis slot of the dataObject on which PCA was calculated.

### Value

object of class PrComp

scale logical see description of stats::prcomp center vector see description of stats::prcomp sdev vector see description of stats:: prcomp

### Author(s)

Lorenz Gerber <lorenz.gerber@slu.se>

#### Examples

```
testImage<-MassImage('dummy')
testImage<-prComp(testImage)
image(analysis(testImage, 1), comp = 1)
## Not run:
library(tofsimsData)
data(tofsimsData)
testImage<-prComp(testImage)
image(analysis(testImage, 1), comp = 1)
## End(Not run)
```
PrinComp-class *Class PrinComp*

### Description

Class PrinComp is a wrapper for the S3 function princomp PrinComp is a PCA constructor function

#### Usage

```
prinComp(dataObject, ...)
```
# Arguments

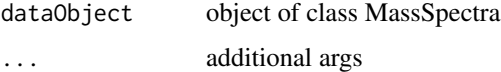

# Details

Class PrinComp is a wrapper for the S3 function princomp

PrinComp constructor function uses call by reference. The new object is put into the analysis slot of the dataObject on which PCA was calculated.

# Value

object of class prinComp

#### readBIF 61

#### Slots

scale vector see description of stats:: princomp n.obs numeric see description of stats::princomp call language see description of stats::princomp center center see description of stats::princomp sdev vector see description of stats:: princomp

#### Author(s)

Lorenz Gerber <lorenz.gerber@slu.se>

#### Examples

```
testImage <- MassImage('dummy')
testImage<-prinComp(testImage)
image(analysis(testImage, 1), comp = 1)
## Not run:
library(tofsimsData)
data(tofsimsData)
testImage<-prinComp(testImage)
image(analysis(testImage), 1), comp = 1)
## End(Not run)
```
readBIF *ToF-SIMS BIF/BIF6 file import*

#### Description

Function to read ToF-SIMS data in the form of preprocessed BIF files

# Usage

```
readBIF(
  analysisName,
  instrument = c("iontof", "ulvacphi").mode = c("spectra", "image")
\lambda
```
### Arguments

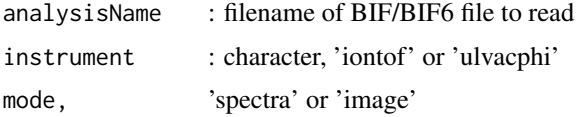

# Details

This function imports BIF files from IONTOF Surface Lab or ULVAC-PHI's WinCadence. This function reads the data sequential directly from the binary stream. Therefore it's rather slow, but uses less memory than the readBIFParallel function.

# Value

object of type MassImage or MassSpectra

#### Author(s)

Lorenz Gerber

recalibrate *Generic method recalibrate*

# Description

Generic method recalibrate

method recalibrate

# Usage

recalibrate(object)

## S4 method for signature 'MassSpectra' recalibrate(object)

# Arguments

object object of class MassSpctra

# Value

object of class MassSpectra, recalibrated using the data from slots calibPoints

object of class MassSpectra, recalibrated mass values

```
library(tofsimsData)
data(tofsimsData)
testSpectra <- calibPointNew(testSpectra, mz = 15, value = 15.01551)
testSpectra <- calibPointNew(testSpectra, mz = 181, value = 181.0228)
calibPoints(testSpectra)
par(mfcol=c(1,2))
plot(testSpectra,mzRange=c(38.5,40.5),type='l')
testSpectra <- recalibrate(testSpectra)
plot(testSpectra, mzRange=c(38.5,40.5), type='l')
```
reduceSpectrumResolution

*generic method reduceSpectrumResolution*

### Description

reduceSpectrumResolution

#### Usage

```
reduceSpectrumResolution(object, everyN = 2, mode = "remove")
```

```
## S4 method for signature 'MassSpectra'
reduceSpectrumResolution(object, everyN = 2, mode = "remove")
```
#### Arguments

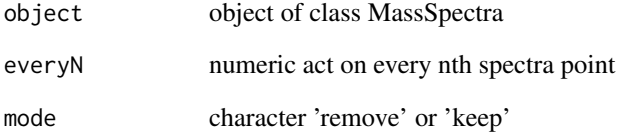

# Details

The method reduceSpectrumResolution for MassSpectra is used sometimes for performance reasons.

#### Value

object of class MassSpectra with reduced spectral resolution

object of class MassSpectra

```
library(tofsimsData)
data(tofsimsData)
par(mfcol=c(1,2))
plot(testSpectra,mzRange = c(40,50),type='l')
testSpectra <- reduceSpectrumResolution(object = testSpectra, everyN = 2, mode = 'remove')
plot(testSpectra, mzRange = c(40,50), type='l')
```
generic method removePeaks

removePeaks for PeakList Class allows removing peaks below a certain treshhold of ioncounts. the threshhold is not calculated as area, but just from the peak height (ion count at peak center)

removePeaks for PeakList Class allows removing peaks manually

removePeaks for PeakList Class allows removing peaks manually

# Usage

removePeaks(object, mzs, operator, limit, nLocator, ...)

## S4 method for signature 'PeakList,missing,missing,numeric,missing' removePeaks(object, mzs, operator, limit, nLocator, ...)

## S4 method for signature 'PeakList, missing, missing, missing, numeric' removePeaks(object, mzs, operator, limit, nLocator, ...)

## S4 method for signature 'PeakList,numeric,missing,missing,missing' removePeaks(object, mzs, operator, limit, nLocator, ...)

## S4 method for signature 'PeakList, missing, character, numeric, missing' removePeaks(object, mzs, operator, limit, nLocator, ...)

#### Arguments

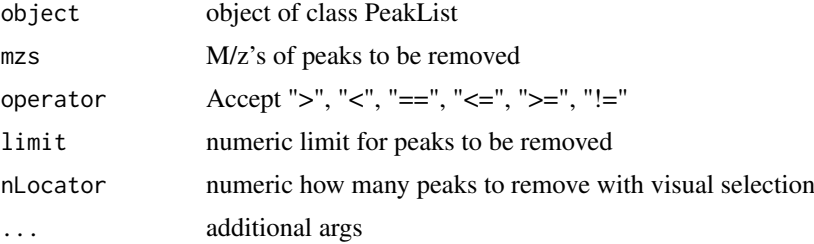

### Value

object of class PeakList with removed/updated peaks

```
library(tofsimsData)
data(tofsimsData)
testPeakList<-PeakList(analysisName = analysisName(testSpectra),
instrument = instrument(testSpectra),
nz = nz(testSpectra),
calibration = calibration(testSpectra),
calibPoints = calibPoints(testSpectra),
```
#### resids 65

```
mz = mz(testSpectra),
peakIDs = NULL,
peakMzs = NULL)
par(mfcol=c(1,2))
testPeakList<-addPeaks(testPeakList, mzs = 26:31, width=0.4)
plot(testPeakList, mzRange = c(25,32), type = 'l')
testPeakList<-removePeaks(testPeakList, mzs = 27)
plot(testPeakList, mzRange = c(25,32), type = 'l')
```
resids *generic accessor method for resids*

# Description

generic accessor method for resids

## Usage

resids(object)

## Arguments

object object of class MCR

#### Value

content of slot resids

resids,MCR-method *MCR accessor resids,*

## Description

MCR accessor resids,

## Usage

## S4 method for signature 'MCR' resids(object)

## Arguments

object object of class MCR

## Value

resids from object

generic accessor for RSS

# Usage

RSS(object)

# Arguments

object object of class MCR

# Value

content of slot RSS

RSS,MCR-method *MCR accessor RSS,*

# Description

MCR accessor RSS,

# Usage

## S4 method for signature 'MCR' RSS(object)

# Arguments

object object of type MCR

# Value

RSS from object

scale autoscaling method for MassSpectra object. Scaling is along the mass channels. Therefore more than one spectra is needed for scaling.

#### Usage

scale(x, center = TRUE, scale = TRUE) ## S4 method for signature 'MassSpectra'  $scale(x, center = TRUE, scale = TRUE)$ 

#### Arguments

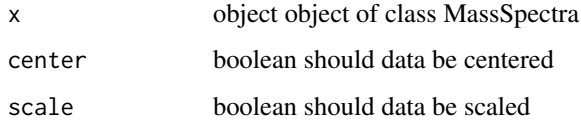

# Value

object of class MassSpectra with scaled mass spectra

object of class MassSpectra

```
## autoscaling of dummy image data
testImage<-MassImage('dummy')
par(mfcol=c(2,2))
plot(testImage,type='l')
image(testImage)
testImage <- scale(testImage)
plot(testImage,type='l')
image(testImage)
## Not run:
## autoscaling of real spectral data
library(tofsimsData)
data(tofsimsData)
par(mfcol=c(2,2))
plot(testImage,type='l')
image(testImage)
testImage <- scale(testImage)
plot(testImage,type='l')
image(testImage)
## End(Not run)
```
show,MassImage-method *method definition 'show' on 'MassImage' show has a generic by default*

# Description

method definition 'show' on 'MassImage' show has a generic by default

# Usage

```
## S4 method for signature 'MassImage'
show(object)
```
#### Arguments

object object of class MassImage

# Value

data.frame character

```
show,MassSpectra-method
```
*method defining* show() *for the* MassSpectra *class show has a generic by default*

# Description

method defining show() for the MassSpectra class show has a generic by default

# Usage

```
## S4 method for signature 'MassSpectra'
show(object)
```
# Arguments

object object of class MassSpectra

# Value

data.frame character

show,PeakList-method *method defining* show() *for the* MassSpectra *class show has a generic by default*

# Description

method defining show() for the MassSpectra class show has a generic by default

# Usage

```
## S4 method for signature 'PeakList'
show(object)
```
## Arguments

object object of class PeakList

# Value

data.frame character

smootherGolay *generic method smootherGolay*

# Description

generic method smootherGolay Method smootherGolay for MassSpectra class

#### Usage

```
smootherGolay(object, p = 3, n = 5, ...)
```
## S4 method for signature 'MassSpectra' smootherGolay(object,  $p = 3$ ,  $n = 5$ , ...)

# Arguments

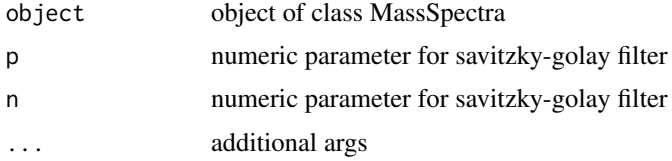

# Value

object of class MassSpectra with updated mass spectra object of class MassSpectra with smoothed TIC

# Examples

```
library(tofsimsData)
data(tofsimsData)
testSpectraSmooth \leq smootherGolay(testSpectra, p = 3, n = 9)
overlayPlot(list(testSpectra, testSpectraSmooth), mzRange = c(38.5, 40.5), type = 'l')
```
smootherSpline *generic smootherSpline*

# Description

generic smootherSpline

method smootherSpline for TIC

### Usage

```
smootherSpline(object, stepsize = 5, spar = 0.3, ...)
```
## S4 method for signature 'MassSpectra' smootherSpline(object, stepsize =  $5$ , spar =  $0.3$ , ...)

#### Arguments

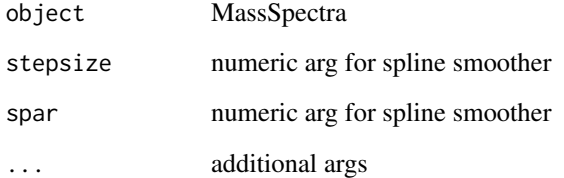

## Value

object of class MassSpectra with updated mass spectra

object of class MassSpectra

```
library(tofsimsData)
data(tofsimsData)
testSpectraSmooth <- smootherSpline(testSpectra)
overlayPlot(list(testSpectra, testSpectraSmooth), mzRange = c(38.5, 40.5), type = 'l')
```
smoothScatter *generic for smoothScatter*

#### Description

smoothScatter method for PCA class

# Usage

```
smoothScatter(
  x,
  y = NULL,nbin = 128,
  bandwidth,
  colramp = colorRampPalette(c("white", blues9)),
  nrpoints = 100,
  ret.selection = FALSE,
  pch = ".".cex = 1,
  col = "black",
  transformation = function(x) x^0.25,
  postPlotHook = box,
  xlab = NULL,ylab = NULL,
  xlim,
  ylim,
  xaxs = par("xaxs"),
  yaxs = par("yaxs"),
  ...
\mathcal{L}## S4 method for signature 'PCA'
smoothScatter(
  x,
  y = NULL,
  nbin = 128,
  bandwidth,
  colramp = colorRampPalette(c("white", blues9)),
  nrpoints = 100,
  ret.selection = FALSE,
  pch = ".",
  cex = 1,
  col = "black",transformation = function(x) x^0.25,
  postPlotHook = box,
  xlab = NULL,
  ylab = NULL,
  xlim,
  ylim,
  xaxs = par("xaxs"),
  yaxs = par("yaxs"),
```

```
...,
  comps = c(1, 2),
  pcType = "pcaScores",
 label = FALSE,
 labelThreshold = 1
)
```
# Arguments

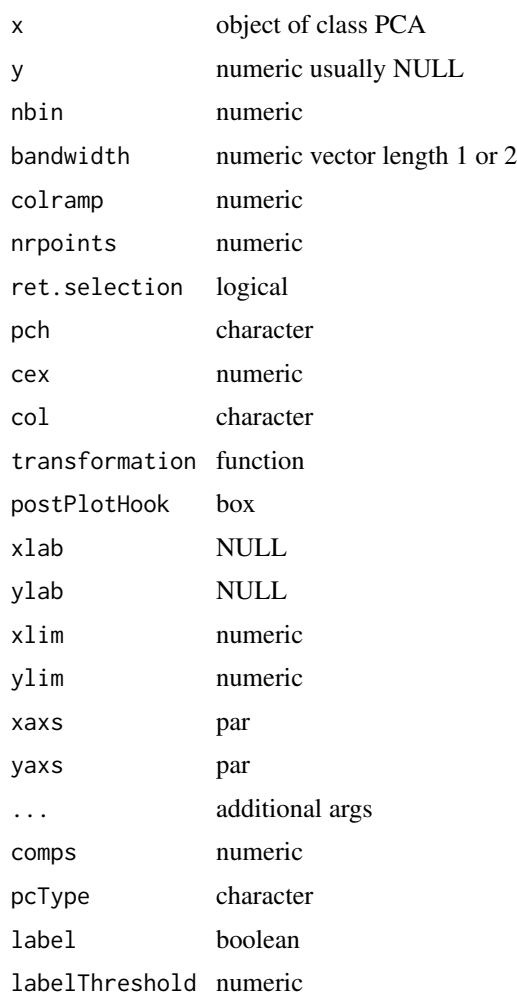

## Value

graphical output

```
library(tofsimsData)
data(tofsimsData)
testImage<-PCAnalysis(testImage, nComp = 4)
smoothScatter(analysis(testImage, 1), comps = c(1,2),
pcType = 'pcaScores', xlab = 'comp 1', ylab = 'comp 2')
```
<span id="page-72-0"></span>

SNR function for MNF to calculate Signal to Noise Ratio

## Usage

SNR(stat, x, y)

#### Arguments

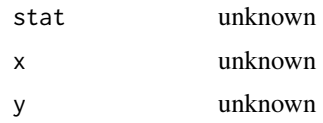

# Details

function from mzimage to calculate signal-to-noise ratio function

#### Value

matrix numeric with signal-to-noise ratios

subset *Generic method for subset*

## Description

Generic method for subset

Subset method for objects of class MassImage

#### Usage

 $subset(x, \ldots)$ 

## S4 method for signature 'MassImage'  $subset(x, ..., xyUpperLeft = NULL, xyLowerRight = NULL)$ 

## Arguments

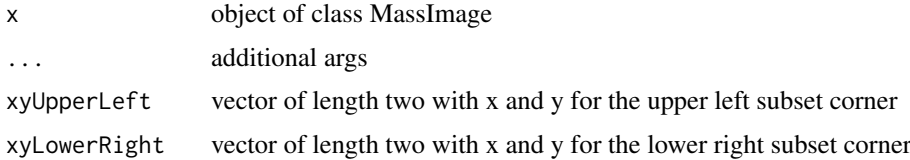

## Value

object of class MassImage a subest of the in-object object of class MassImage

## Examples

```
library(tofsimsData)
data(tofsimsData)
subsetTestImage<-subset(testImage, xyUpperLeft = c(1,1), xyLowerRight = c(50,50))
image(subsetTestImage)
```
unitMassPeaks *Generic method for unitMassPeaks*

# Description

Generic method for unitMassPeaks

## Usage

```
unitMassPeaks(
  object,
  mzRange,
  widthAt,
  factor,
  upper = NULL,
  lower = NULL,
  ...
)
## S4 method for signature 'MassSpectra, numeric, numeric'
unitMassPeaks(
  object,
  mzRange,
  widthAt,
  factor,
  upper = NULL,
  lower = NULL,
  ...
)
```
#### Arguments

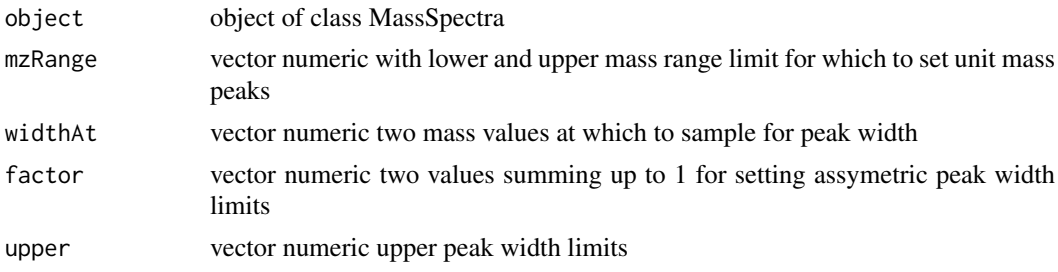

<span id="page-73-0"></span>

#### <span id="page-74-0"></span>validMassImageObject 75

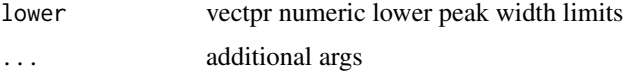

#### Value

object of class PeakList with unit mass peaks

#### Examples

```
library(tofsimsData)
data(tofsimsData)
testSpectra <- calibPointNew(testSpectra, mz = 15, value = 15.01551)
testSpectra <- calibPointNew(testSpectra, mz = 181, value = 181.0228)
testSpectra <- recalibrate(testSpectra)
testSpectra <- unitMassPeaks(testSpectra, mzRange = c(1, 200), widthAt = c(15, 181),
factor = c(0.4, 0.6), lower = c(14.97, 15.05), upper = c(180.84, 181.43))
plot(testSpectra, mzRange = c(1,200), type = 'l')
```
validMassImageObject *Validation method functionf for class MassImage objects*

# Description

Validation method functionf for class MassImage objects

## Usage

validMassImageObject(object)

#### Arguments

object object of class MassImage

## Value

boolean class validity test

validMassSpectraObject

*Validation method function for class MassImage objects*

#### Description

Validation method function for class MassImage objects

## Usage

validMassSpectraObject(object)

## Arguments

object object of class MassSpectra

#### Value

boolean class validity test

validPCAObject *Validation method function for class PCA objects*

## Description

Validation method function for class PCA objects

## Usage

validPCAObject(object)

## Arguments

object object of class PCA

## Value

boolean class validity test

validPeakListObject *Validation method function for class PeakList objects*

## Description

Validation method function for class PeakList objects

# Usage

```
validPeakListObject(object)
```
## Arguments

object object of class PeakList

## Value

boolean class validity test

<span id="page-75-0"></span>

<span id="page-76-0"></span>

generic accessor method for "xdim"

## Usage

xdim(object)

## Arguments

object object of class MassImage

# Value

numeric value x dimension of mass image

xdim,MassImage-method *Getter, method definition "xdim" on "MassImage"*

# Description

Getter, method definition "xdim" on "MassImage"

## Usage

```
## S4 method for signature 'MassImage'
xdim(object)
```
## Arguments

object objet of class MassImage

## Value

numeric x dimension of slot xy

<span id="page-77-0"></span>

method xdim() for PCA class object

# Usage

## S4 method for signature 'PCA' xdim(object)

# Arguments

object object of class PCA

# Value

numeric x dimension of image

xdim<- *generic setter method for "xdim"*

## Description

generic setter method for "xdim"

#### Usage

xdim(object) <- value

# Arguments

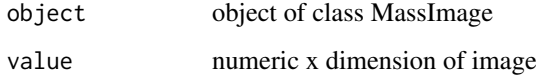

# Value

object of class MassImage with updated x dimension

xy, slot of MassImage class objects

## Usage

```
xy(object)
xy(object) <- value
## S4 method for signature 'MassImage'
xy(object)
## S4 replacement method for signature 'MassImage'
xy(object) <- value
```
#### Arguments

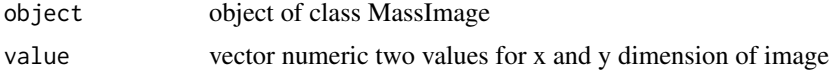

#### Value

vector numeric with xy dimensions of image

#### Examples

```
library(tofsimsData)
data(tofsimsData)
xy(testImage)
```
xySpec *Generic method* xySpec

## Description

Selection of Spectra

method xySpec extracts the mass spectra of positon x/y and puts them in a MassSpectar class object

#### Usage

```
xySpec(object, x = NULL, y = NULL)## S4 method for signature 'MassImage'
xySpec(object, x = NULL, y = NULL)
```
<span id="page-78-0"></span>xy xy*, slot of* MassImage *class objects*

## <span id="page-79-0"></span>Arguments

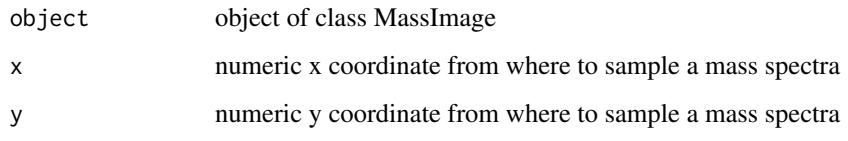

# Details

Selection of mass spectra by vectors of equal length for x and y.

## Value

object of class MassSpectra with selected mass spectra

## Author(s)

Lorenz Gerber <lorenz.gerber@slu.se>

# Examples

```
library(tofsimsData)
data(tofsimsData)
spectra100100<-xySpec(testImage, 100,100)
plot(spectra100100, type = 'l')
```
ydim *generic accessor method for "ydim"*

## Description

generic accessor method for "ydim"

## Usage

ydim(object)

## Arguments

object object of class MassImage

## Value

numeric integer, y dimension of image

<span id="page-80-0"></span>ydim,MassImage-method *Getter, method definition "ydim" on "MassImage"*

# Description

Getter, method definition "ydim" on "MassImage"

#### Usage

```
## S4 method for signature 'MassImage'
ydim(object)
```
## Arguments

object object of class MassImage

## Value

numeric y dimension of slot xy

ydim,PCA-method *method ydim() for PCA class object*

# Description

method ydim() for PCA class object

## Usage

## S4 method for signature 'PCA' ydim(object)

## Arguments

object object of class PCA

## Value

numeric y dimension of image

<span id="page-81-0"></span>

generic setter method for "ydim"

## Usage

ydim(object) <- value

# Arguments

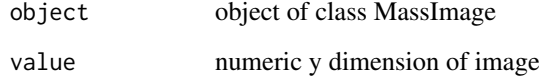

## Value

updated object of type MassImage

zdim *generic accessor method for "zdim"*

# Description

generic accessor method for "zdim"

## Usage

```
zdim(object)
```
# Arguments

object object of class MassImage

# Value

numeric, number of mass channels / peaks

<span id="page-82-0"></span>zdim,MassSpectra-method

*method definition 'zdim' on 'MassSpectra'*

# Description

method definition 'zdim' on 'MassSpectra'

# Usage

```
## S4 method for signature 'MassSpectra'
zdim(object)
```
# Arguments

object object of class MassSpectra

## Value

numeric value

# Index

∗ package tofsims-package, [4](#page-3-0) addFixedWidth, [4](#page-3-0) addFixedWidth,PeakList,numeric,numeric-method calibration<-,MassSpectra-method *(*addFixedWidth*)*, [4](#page-3-0) addPeaks, [5](#page-4-0) addPeaks,PeakList,missing,numeric-method *(*addPeaks*)*, [5](#page-4-0) addPeaks,PeakList,numeric,numeric-method *(*addPeaks*)*, [5](#page-4-0) analysis, [6,](#page-5-0) *[8](#page-7-0)*, *[12,](#page-11-0) [13](#page-12-0)*, *[27](#page-26-0)*, *[44](#page-43-0)* analysis,MassSpectra,missing-method *(*analysis*)*, [6](#page-5-0) analysis,MassSpectra,numeric-method *(*analysis*)*, [6](#page-5-0) analysis<- *(*analysis*)*, [6](#page-5-0) analysis<-,MassSpectra-method *(*analysis*)*, [6](#page-5-0) analysisName, *[7](#page-6-0)*, [7,](#page-6-0) *[12,](#page-11-0) [13](#page-12-0)*, *[27](#page-26-0)*, *[44](#page-43-0)* analysisName,MassSpectra-method *(*analysisName*)*, [7](#page-6-0) analysisName<- *(*analysisName*)*, [7](#page-6-0) analysisName<-,MassSpectra-method *(*analysisName*)*, [7](#page-6-0) baseObject, [8](#page-7-0) baseObject,PrComp-method, [8](#page-7-0) baseObject,PrinComp-method, [9](#page-8-0) binning, [9](#page-8-0) binning,MassImage-method *(*binning*)*, [9](#page-8-0) bwApply, [10](#page-9-0) bwApply,MassSpectra,matrix-method *(*bwApply*)*, [10](#page-9-0) calibPointNew, [11](#page-10-0) calibPointNew,MassSpectra,numeric-method *(*calibPointNew*)*, [11](#page-10-0) calibPoints, *[7,](#page-6-0) [8](#page-7-0)*, [12,](#page-11-0) *[13](#page-12-0)*, *[27](#page-26-0)*, *[44](#page-43-0)* calibPoints,MassSpectra-method

*(*calibPoints*)*, [12](#page-11-0) calibPoints<- *(*calibPoints*)*, [12](#page-11-0) calibPoints<-,MassSpectra-method *(*calibPoints*)*, [12](#page-11-0)

calibration,MassSpectra-method *(*calibration*)*, [13](#page-12-0) calibration<- *(*calibration*)*, [13](#page-12-0) *(*calibration*)*, [13](#page-12-0) changePeakWidth, [14](#page-13-0) changePeakWidth, PeakList, missing, missing, missing-method *(*changePeakWidth*)*, [14](#page-13-0) changePeakWidth, PeakList, numeric, numeric, numeric-method *(*changePeakWidth*)*, [14](#page-13-0) check.extension, [15](#page-14-0) computeMNF, [15](#page-14-0) computeNoise, [16](#page-15-0) coordToPixel, [17](#page-16-0) coordToPixel,MassImage,numeric-method, [17](#page-16-0) covDiffCalc, [18](#page-17-0) cReadRawPhi, [18](#page-17-0) cTable *(*ctable*)*, [19](#page-18-0) ctable, [19](#page-18-0) dim, MassImage-method, [19](#page-18-0) dim,MassSpectra-method, [20](#page-19-0) EigenDecompose, [20](#page-19-0) extract.header.data, [21](#page-20-0) findClosestMatch, [21](#page-20-0) findPeakWidth, [22](#page-21-0) findPeakWidth,PeakList-method *(*findPeakWidth*)*, [22](#page-21-0) getTOFs, [23](#page-22-0) getTOFs,MassSpectra-method *(*getTOFs*)*, [23](#page-22-0) image, [24](#page-23-0) image,MassImage-method *(*image*)*, [24](#page-23-0) image,PCA-method *(*image*)*, [24](#page-23-0) imageMatrix, [25](#page-24-0) imageMatrix,MassImage-method *(*imageMatrix*)*, [25](#page-24-0) imageMatrix,PCA-method *(*imageMatrix*)*, [25](#page-24-0)

calibration, *[7,](#page-6-0) [8](#page-7-0)*, *[12](#page-11-0)*, [13,](#page-12-0) *[27](#page-26-0)*, *[44](#page-43-0)*

import, [25](#page-24-0) import.raw, [26](#page-25-0)

#### INDEX 85

instrument, *[7,](#page-6-0) [8](#page-7-0)*, *[12,](#page-11-0) [13](#page-12-0)*, [27,](#page-26-0) *[44](#page-43-0)* instrument,MassSpectra-method *(*instrument*)*, [27](#page-26-0) instrument<- *(*instrument*)*, [27](#page-26-0) instrument<-,MassSpectra-method *(*instrument*)*, [27](#page-26-0) iters, [28](#page-27-0) iters,MCR-method, [28](#page-27-0) itzipName, [29](#page-28-0) itzipName<-, [29](#page-28-0)

LapackGenEigen, [30](#page-29-0) legend.col, [30](#page-29-0) look.for.itzip.property, [31](#page-30-0)

MAF, [31](#page-30-0) makeTIC, [32](#page-31-0) makeTIC, MassSpectra-method, [32](#page-31-0) manualSelectPeaks, [33](#page-32-0) MassImage, [33](#page-32-0) MassSpectra, *[7,](#page-6-0) [8](#page-7-0)*, *[12,](#page-11-0) [13](#page-12-0)*, *[27](#page-26-0)*, [35,](#page-34-0) *[44](#page-43-0)* MCR *(*MCR-class*)*, [36](#page-35-0) MCR-class, [36](#page-35-0) MNF, [37](#page-36-0)

mz, *[7,](#page-6-0) [8](#page-7-0)*, *[12,](#page-11-0) [13](#page-12-0)*, *[27](#page-26-0)*, *[44](#page-43-0)* mz, MassSpectra-method, [38](#page-37-0) mz<-,MassSpectra-method *(*mz,MassSpectra-method*)*, [38](#page-37-0)

nComp, [39](#page-38-0) nComp,PCA-method *(*nComp*)*, [39](#page-38-0) ndim, [39](#page-38-0) ndim, MassSpectra-method, [40](#page-39-0) nearestNeighbourMean, [40](#page-39-0) nnMean, [41](#page-40-0) nnMNF, [41](#page-40-0) noPlottingData, [42](#page-41-0) noPlottingData,PCA-method, [42](#page-41-0) nPeaks, [43](#page-42-0) nPeaks,PeakList-method *(*nPeaks*)*, [43](#page-42-0) nz, *[7,](#page-6-0) [8](#page-7-0)*, *[12,](#page-11-0) [13](#page-12-0)*, *[27](#page-26-0)*, [43](#page-42-0) nz,MassSpectra,missing-method *(*nz*)*, [43](#page-42-0) nz,MassSpectra,numeric-method *(*nz*)*, [43](#page-42-0) nz<- *(*nz*)*, [43](#page-42-0) nz<-,MassSpectra-method *(*nz*)*, [43](#page-42-0) opaMCR *(*MCR-class*)*, [36](#page-35-0) overlayPlot, [44](#page-43-0) overlayPlot,list-method *(*overlayPlot*)*,

parIndicesSearch, [45](#page-44-0) PCA *(*PCA-class*)*, [46](#page-45-0)

 $44$ 

PCA-class, [46](#page-45-0) pcaLoadings, [46](#page-45-0) pcaLoadings,PCA,missing-method *(*pcaLoadings*)*, [46](#page-45-0) pcaLoadings,PCA,numeric-method *(*pcaLoadings*)*, [46](#page-45-0) pcaMAF, [47](#page-46-0) PCAnalysis, [47](#page-46-0) pcaScores, [48](#page-47-0) pcaScores,PCA,ANY-method *(*pcaScores*)*, [48](#page-47-0) pcaScores,PCA,numeric-method *(*pcaScores*)*, [48](#page-47-0) peakIDs, [49](#page-48-0) peakIDs,PeakList-method *(*peakIDs*)*, [49](#page-48-0) peakIDs<- *(*peakIDs*)*, [49](#page-48-0) peakIDs<-,PeakList-method *(*peakIDs*)*, [49](#page-48-0) PeakList, [50](#page-49-0) peakMzs, [51](#page-50-0) peakMzs,PeakList-method *(*peakMzs*)*, [51](#page-50-0) peakMzs<- *(*peakMzs*)*, [51](#page-50-0) peakMzs<-,PeakList-method *(*peakMzs*)*, [51](#page-50-0) peakPick, [52](#page-51-0) peakPick,MassSpectra-method *(*peakPick*)*, [52](#page-51-0) peaks2Spectra, [53](#page-52-0) peaks2Spectra,PeakList,MassSpectra-method *(*peaks2Spectra*)*, [53](#page-52-0) peakWidths, [54](#page-53-0) peakWidths,PeakList-method *(*peakWidths*)*, [54](#page-53-0) plot, [55](#page-54-0) plot,MassImage,missing-method, [56](#page-55-0) plot,MassSpectra,missing-method *(*plot*)*, [55](#page-54-0) plot,PCA,ANY-method *(*plot*)*, [55](#page-54-0) plot,PeakList,missing-method, [56](#page-55-0) points, [57](#page-56-0) points,MassSpectra-method *(*points*)*, [57](#page-56-0) poissonScaling, [58](#page-57-0) poissonScaling,MassSpectra-method *(*poissonScaling*)*, [58](#page-57-0) PrComp *(*PrComp-class*)*, [59](#page-58-0) prComp *(*PrComp-class*)*, [59](#page-58-0) PrComp-class, [59](#page-58-0) PrinComp *(*PrinComp-class*)*, [60](#page-59-0) prinComp *(*PrinComp-class*)*, [60](#page-59-0) PrinComp-class, [60](#page-59-0)

readBIF, [61](#page-60-0) recalibrate, [62](#page-61-0) recalibrate,MassSpectra-method *(*recalibrate*)*, [62](#page-61-0) reduceSpectrumResolution, [63](#page-62-0)

```
reduceSpectrumResolution,MassSpectra-method
xySpec, 79
       (reduceSpectrumResolution), 63
removePeaks, 64
ssing,character,numeriX<sup>d</sup>ifls<sup>&g</sup>ng-method
       (removePeaks), 64
removePeaks,PeakList,missing,missing,missing,M\ddot{\text{while}}r\text{Re}\text{A}m\text{Re}\text{A}bad,81(removePeaks), 64
removePeaks,PeakList,missing,missing,numeric,missing-method
       (removePeaks), 64
83
       (removePeaks), 64
resids, 65
resids,MCR-method, 65
RSS, 66
RSS,MCR-method, 66
scale, 67
scale,MassSpectra-method (scale), 67
68
68
69
smootherGolay, 69
smootherGolay,MassSpectra-method
       (smootherGolay), 69
smootherSpline, 70
smootherSpline, MassSpectra-method
       (smootherSpline), 70
smoothScatter, 71
smoothScatter,PCA-method
       (smoothScatter), 71
SNR, 73
subset, 73
subset, MassImage-method (subset)73
tofsims-package, 4
unitMassPeaks, 74
unitMassPeaks, MassSpectra, numeric, numeric-method
       (unitMassPeaks), 74
validMassImageObject, 75
validMassSpectraObject, 75
validPCAObject, 76
validPeakListObject, 76
xdim, 77
xdim,MassImage-method, 77
xdim,PCA-method, 78
xdim<-, 78
xy, 79
xy,MassImage-method (xy), 79
xy<- (xy), 79
xy<-,MassImage-method (xy), 79
                                           xySpec,MassImage-method (xySpec), 79
                                           81
                                           82
                                           82
```